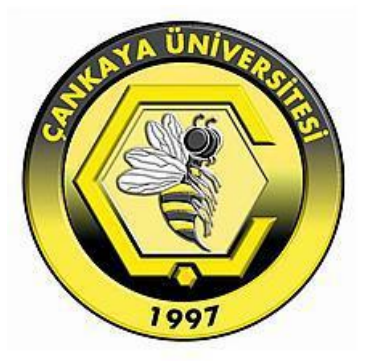

# **MULTIVARIATE CURVE FITTING FOR THE ANALYSIS OF SHORT MEMBERS AS THE BASIS FOR STRUCTURAL GRADING**

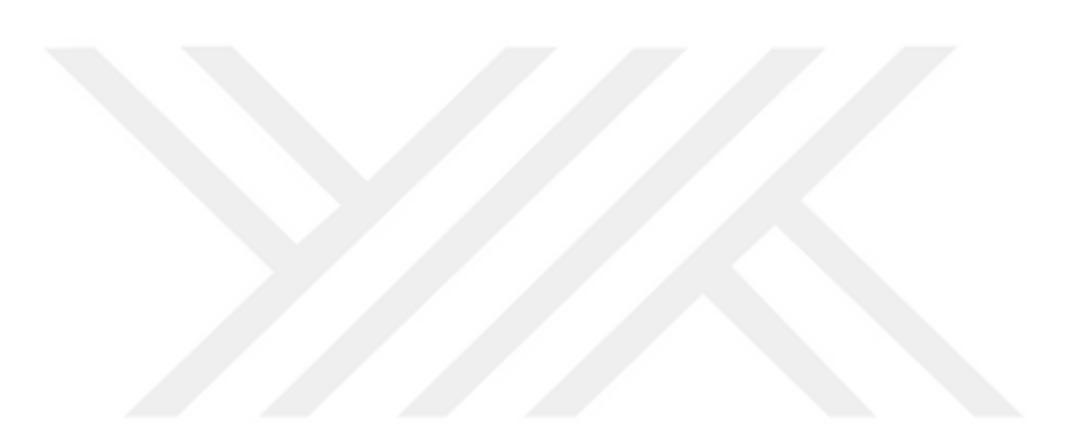

**MUSTAFA ATAYI**

**AUGUST 2021**

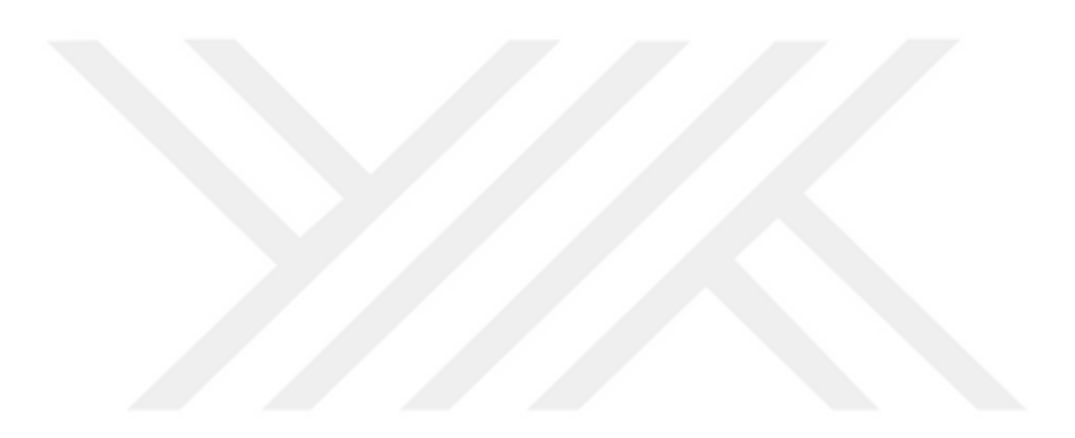

## MULTIVARIATE CURVE FITTING FOR THE ANALYSIS OF SHORT MEMBERS AS THE BASIS FOR STRUCTURAL GRADING

# A THESIS SUBMITTED TO THE GRADUATE SCHOOL OF NATURAL AND APPLIED SCIENCES OF ÇANKAYA UNIVERSITY

By

### MUSTAFA ATAYI

IN PARTIAL FULFILLMENT OF THE REQUIREMENTS FOR THE DEGREE OF MASTER OF SCIENCE IN CIVIL ENGINEERING DEPARTMENT

AUGUST 2021

Title of the Thesis: **Multivariate Curve Fitting for the Analysis of Short Members as the Basis for Structural Grading**

Submitted By

Approval of the Graduate School of Natural and Applied Sciences, Çankaya University.

> Assoc. Prof. Dr. Ziya ESEN **Director**

\_\_\_\_\_\_\_\_\_\_\_\_\_\_\_\_\_\_\_\_\_\_\_\_\_\_

I certify that this thesis satisfies all the requirements as a thesis for the degree of Master of Science.

> Prof. Dr. Mustafa GÖĞÜŞ Head of Department

 $\overline{\phantom{a}}$  ,  $\overline{\phantom{a}}$  ,  $\overline{\phantom{a}}$ 

This is to certify that we have read this thesis and that in our opinion it is fully adequate, in scope and quality, as a thesis for the degree of Master of Science.

> Assoc. Prof. Dr. Çiğdem DİNÇKAL Supervisor

\_\_\_\_\_\_\_\_\_\_\_\_\_\_\_\_\_\_\_\_\_\_\_\_\_\_

**Examination Date:**

### **Examining Committee Members**

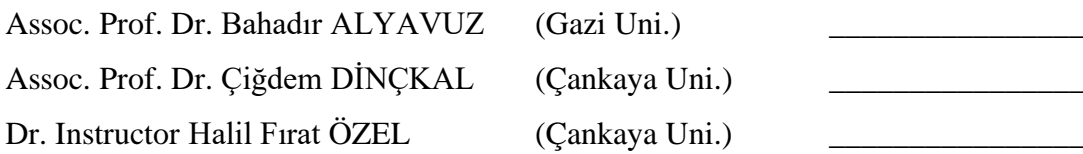

### **STATEMENT OF NON-PLAGIARISM PAGE**

I hereby declare that all information in this document has been obtained and presented in accordance with academic rules and ethical conduct. I also declare that, as required by these rules and conduct, I have fully cited and referenced all material and results that are not original to this work.

> Name, Last Name: Mustafa ATAYI Signature: Date:

### **ABSTRACT**

### <span id="page-5-0"></span>**MULTIVARIATE CURVE FITTING FOR THE ANALYSIS OF SHORT MEMBERS AS THE BASIS FOR STRUCTURAL GRADING**

M.Sc., Department of Civil Engineering Supervisor: Assoc. Prof. Dr. Çiğdem Dinçkal August 2021, 71 Pages

In this study, multiple linear regression and multiple nonlinear regression methods were investigated and the most suitable multiple curve fitting method was selected according to the detailed analysis of short elements such as bamboo. The relationship between the physical properties of bamboo, compressive strength and ultimate tensile load was observed and multiple regression methods were applied on them. As a result, multiple linear regression method was determined as the most suitable method. In addition, the number of bamboos used for testing purposes has been reduced and economic savings have been achieved with the protection policy.

**Keywords:** Bamboo, Curve fitting, Multiple regression, least squares method, Compressive strength, Ultimate load

### **ÖZET**

#### <span id="page-6-0"></span>**MULTIVARIATE CURVE FITTING FOR THE ANALYSIS OF SHORT MEMBERS AS THE BASIS FOR STRUCTURAL GRADING**

ATAYI, Mustafa Yüksek Lisans, İnşaat Mühendisliği Anabilim Dalı Tez Yöneticisi: Assoc. Prof. Dr. Çiğdem Dinçkal Ağustos, 2021, 71 Sayfa

Bu çalışmada çoklu doğrusal regresyon ve çoklu doğrusal olmayan regresyon yöntemleri araştırılmış ve bambu gibi kısa elemanların detaylı analizine göre en uygun çoklu eğri uydurma yöntemi seçilmiştir. Bambunun fiziksel özellikleri ile basınç dayanımı ve nihai çekme yükü arasındaki ilişki gözlemlenmiş ve bunlar üzerinde çoklu regresyon yöntemleri uygulanmıştır. Sonucunda en uygun yöntem olarak çoklu doğrusal regresyon yöntemi belirlenmiştir. Ayrıca test amaçlı kullanılan bambuların sayısı azaltılarak koruma politikası ile ekonomik açıdan da tasarruf sağlanmıştır.

**Anahtar Kelimeler:** Bambu, Eğri uydurma, Çoklu Regresyon, En küçük kareler metodu, basınç dayanımı, Nihai çekme yükü

#### **ACKNOWLEDGEMENTS**

<span id="page-7-0"></span>During the preparation of this thesis, I would like to express my endless thanks to my dear teacher Assoc. Prof. Dr. Çiğdem Dinçkal, who enlightened me with her valuable knowledge, contributed to the development of my studies, and guided me with great patience at every point of difficulty.

I would also like to thank the esteemed Examining Committee Members Assoc. Prof. Dr. Bahadır ALYAVUZ and Dr. Instructor Halil Fırat ÖZEL, who have guided me in developing and improving my thesis with their vast knowledge and valuable comments.

I would like to add another appreciation to Assoc. Prof. Dr. Özlem TÜRKER BAYRAK who helped me with effective advice and discussions when I needed.

### **TABLE OF CONTENT**

<span id="page-8-0"></span>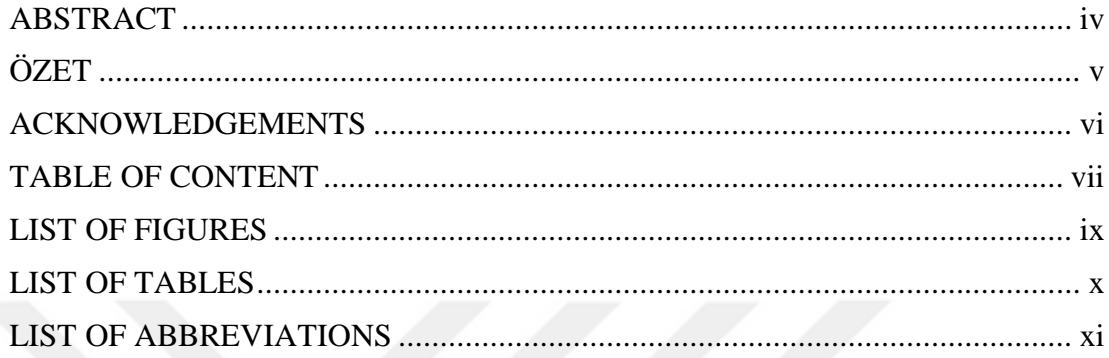

# **CHAPTER**

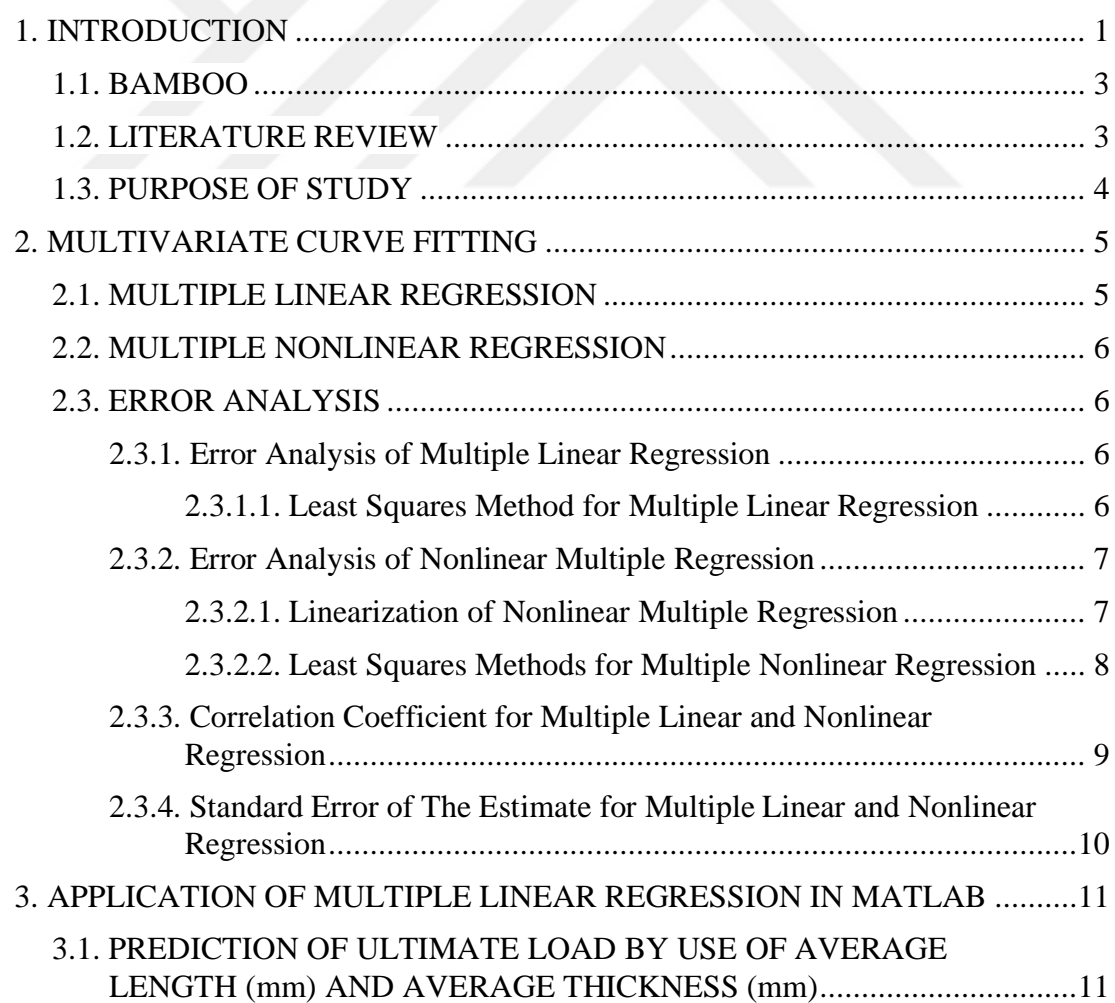

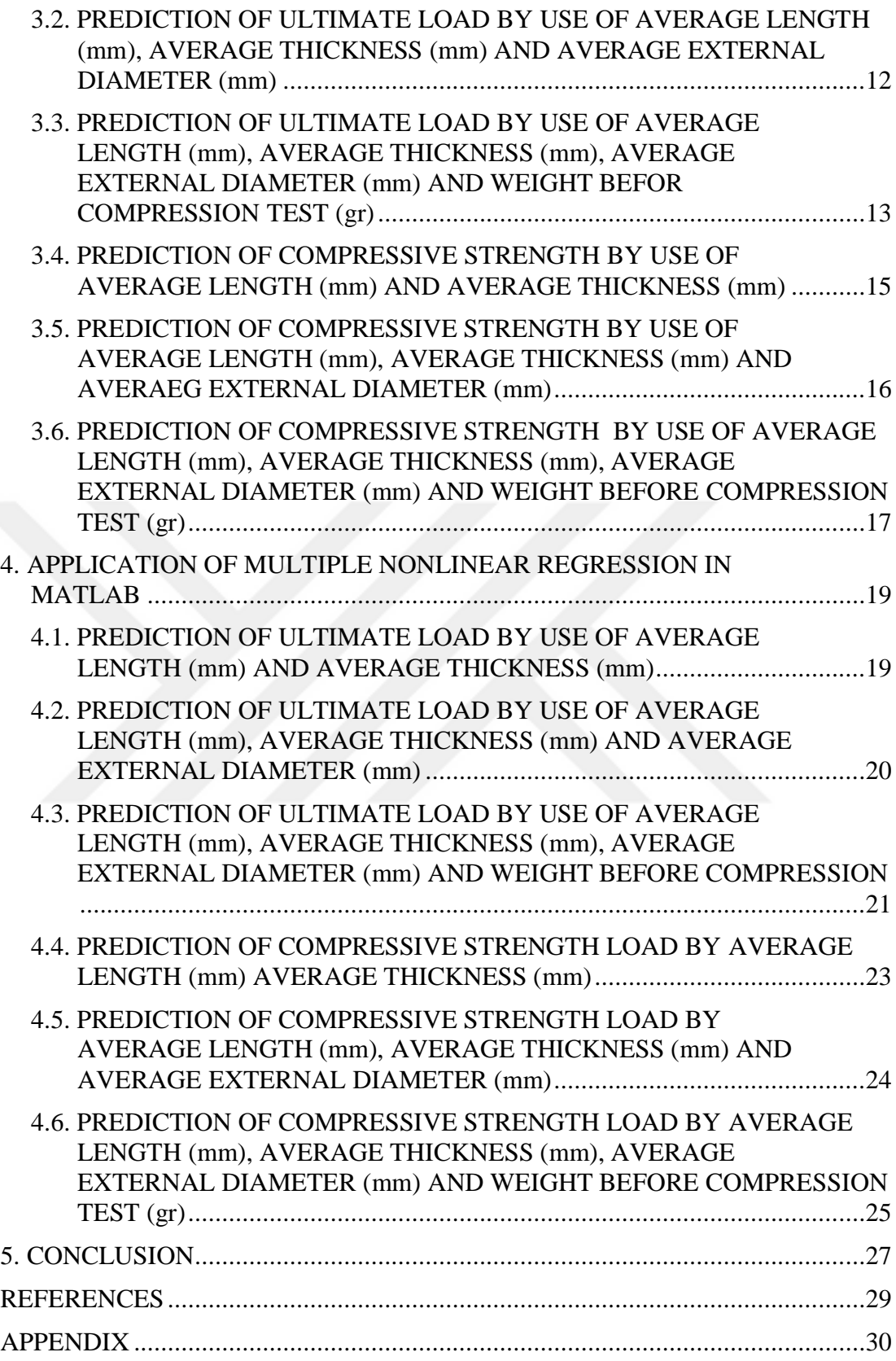

### **LIST OF FIGURES**

<span id="page-10-0"></span>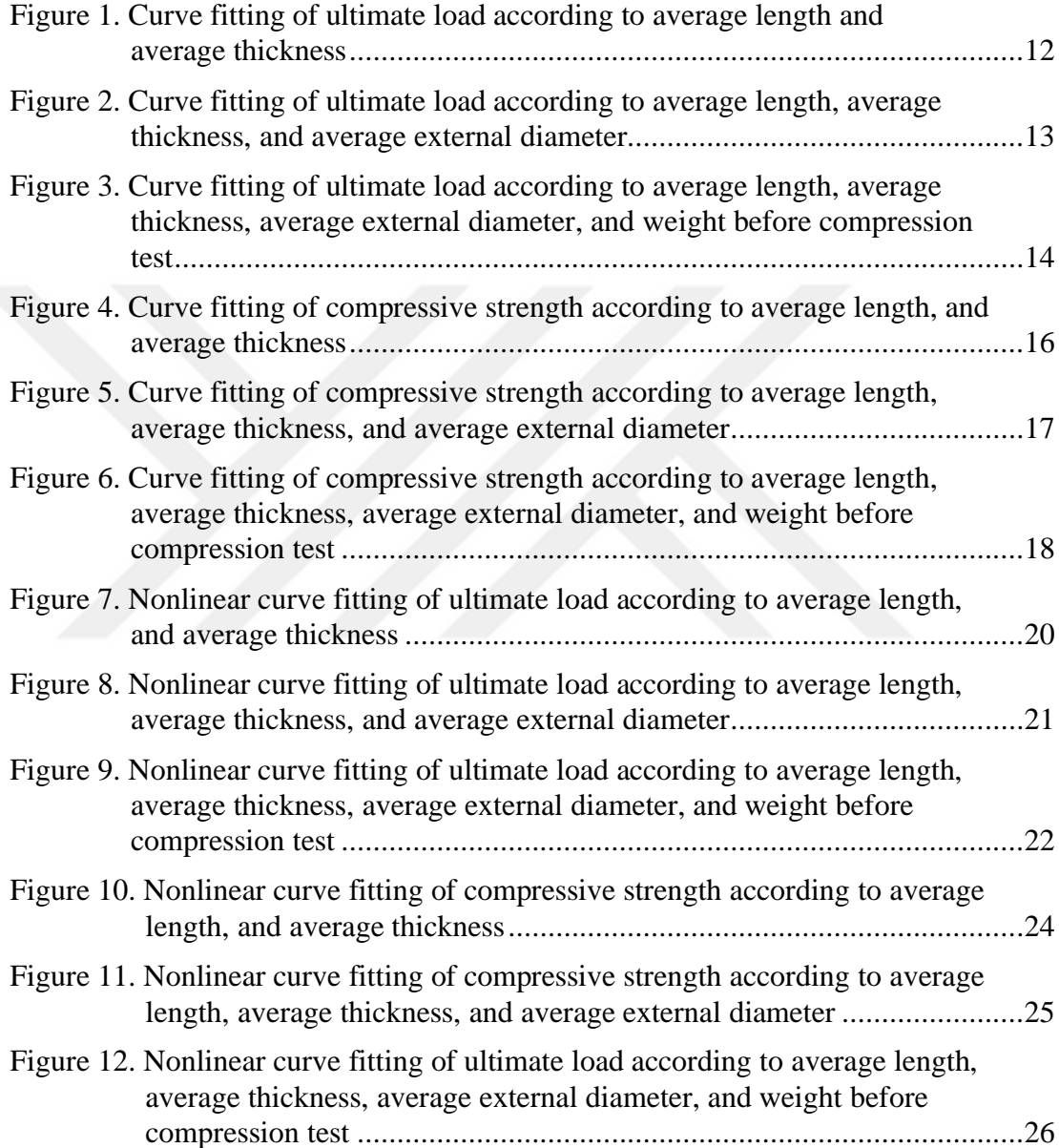

## <span id="page-11-0"></span>**LIST OF TABLES**

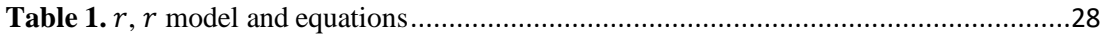

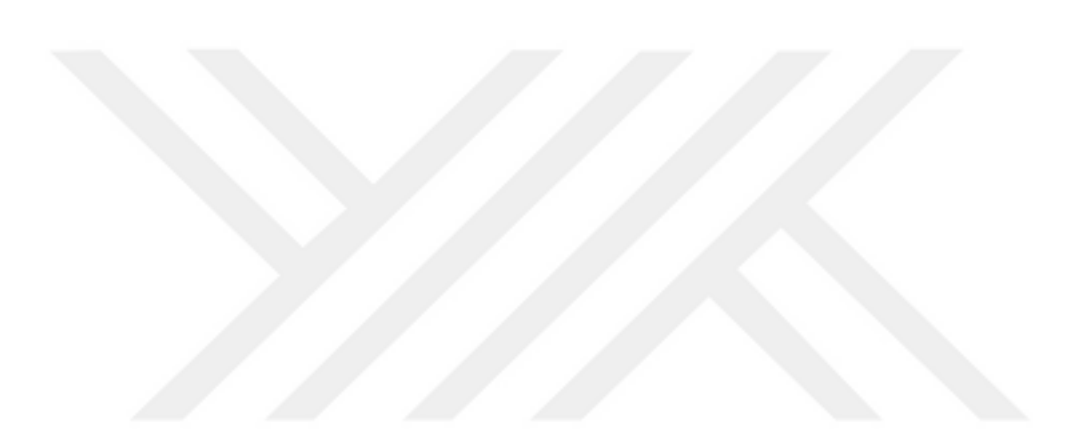

### **LIST OF ABBREVIATIONS**

- <span id="page-12-0"></span>kN : Kilonewton
- MPa : Megapascal
- mm : Millimeter
- gr : Grams

### **CHAPTER 1**

#### **INTRODUCTION**

<span id="page-13-0"></span>Multivariate curve fitting is one in all the foremost elementary branches of statistics. Multiple linear regression and multiple nonlinear regression analyses are used frequently and in various ways in the most fundamental areas such as social sciences, health science, and other branches of applied sciences. Besides of these branches, various studies have been made on the factors affecting the dependent variable.

Investigating the relationship between variables has been one of the endeavors of science. Often, a researcher or an experimenter wants to find out if there is a relationship between two or more variables and show how this relationship is expressed by an equation. Because most of the problems we encounter in our daily life and in scientific research are related to determine whether there is a relationship between two (or more) variables. Data are often given for different values over a continuum. However, to guess at points between different values may be necessary, and to obtain intermediate estimates curve fitting techniques must be applied. A simplified version of a complex function may also be needed. One way to do this is to compute the values of the function at a certain number of different points along the range of interest (Karaoğlu, 2020).

The cause-and-effect relationship between the variables is investigated by regression analysis methods. In regression analysis, different regression analyses are used according to the values of the dependent variable. In addition, different regression analysis methods are used according to the existence of one or more independent variables. To set up models based on data sets in the literature; It is seen that regression techniques are frequently used in the solution of curve fitting problems (Kolb, 1984).

Regression analysis includes the following steps:

- 1- Statement of the problem
- 2- Selection of potentially relevant variables
- 3- Data collection
- 4- Model specification
- 5- Choice of fitting method
- 6- Model fitting
- 7- Model validation and criticism

using the chosen model(s) for the solution of the posed problem (Douglas  $\&$ Montgomery, 2012).

In this thesis, it was aimed to examine the measurable properties of bamboo, which was chosen as a building material, and to determine the relationship between their strength against compressive strength and ultimate load (tensile) forces. In this direction, multiple linear regression, and multiple nonlinear regression methods will be investigated and the most suitable method that can be associated with bamboo will be determined.

#### **1.1. BAMBOO**

Bamboo has been used as a building material for a long time. Most traditional houses in Indonesia and Asia use bamboo as a building material. After the issues of sustainability and global warming arose, bamboo as a building material began to be widely discussed and considered. Some architects and civil engineers today tend to choose bamboo as a building material. Today, high-quality construction timber is rare due to deforestation. Wood also takes a long time to grow and be ready to be used as a building material. Meanwhile, bamboo can be harvested in a short time (3-5 years). When planted, bamboo also releases oxygen into the air, which industrial materials such as steel, plastic and concrete cannot do. For these reasons, bamboo has become widely recognized as an environmentally friendly building material (Nurdiah, 2016).

Bamboo, as a building material, has high flexibility and durability. With these properties, when used correctly, bamboo becomes a suitable building material for the main parts of a building (i.e., foundation, flooring, walls, and roofs). It has different uses in buildings thanks to its advantages such as easy availability, low cost, and high strength (Auwalu & Dickson, 2019).

The amount of energy required per 1 m3 per unit of stress for materials commonly used in the construction industry has been compared with that of bamboo.

It was found that steel requires 50 times more energy than bamboo to produce. Two tons of CO2 are generated during the production of one ton steel. In contrast, bamboo absorbs CO2 in addition to producing oxygen. The tensile strength of bamboo is relatively high and can reach 370 MPa, which makes it attractive to use bamboo as an alternative to steel, especially when considering the relationship between tensile strength and the specific weight of bamboo, which is six times greater than that for steel (Xiao, Inoue & Paudel, 2008).

#### <span id="page-15-0"></span>**1.2. LITERATURE REVIEW**

In his master thesis Mustafa Doğmaz (2018), from Pamukkale University Institute of Science and Engineering, aimed to find linear relationships to calculate the long-term average flow and maximum instantaneous flow values for Western Mediterranean streams. This study includes linear equations belonging to 30 basins selected from the Western Mediterranean Region, basin physiographic parameters and land use rates obtained from the Digital Elevation Model. Doğmaz investigated the relationships between flow characteristics, physiographic parameters, and land use rates with multiple linear regression analysis. As a result of this study, he determined the best multiple linear regression model.

Zain & Abd (2009) has developed a mathematical model using statistical analysis in line with the concrete data he obtained from his experimental studies on the prediction of compressive strength of high-performance concrete. Concrete yielded an excellent correlation coefficient of 99.99% with the multiple nonlinear regression models (at all ages) because of compressive strength estimation at different ages (3, 7, 14, 28 and 91 days).

In this study, Çelik (2005) investigated and examined the level of alienation of secondary school students in terms of their methods of expressing anger and some socio-demographic variables. In the research, depending on the gender, the socioeconomic level in the school and the style of understanding anger multivariate analysis of variance was used to compare alienation results.

Çerçi (2010) in this study, the aim is to explain the postpaid and prepaid revenues of three GSM operators in Turkey by using the Multivariate Regression Analysis method through the number of subscribers, communication traffic density, tariff unit price average and the number of base stations, and thus to perform an application with Multivariate Regression Analysis.

In this study, Hamzaoğlu (2013) performed a sample application respectively for all the regression analysis applications that are used frequently and intensively, such as simple linear, multiple linear regression, poisson regression, and binary logistic regression, and calculated power analysis.

As a result of detailed research and literature review, it has been determined that the multiple linear regression method was not used on bamboo in the construction department, specific building material.

#### <span id="page-16-0"></span>**1.3. PURPOSE OF STUDY**

We will investigate whether there is a relationship between material properties and the final ultimate load and compressive strength values of bamboo to have an idea about the ultimate load and compressive strength of bamboo with different material properties without the need of any experiment results. To do this, we will form new equations by use of multivariate curve fitting techniques with the best correlation coefficients. We will use data of Guadua angustifolia type bamboo to generate these equations (Bahtiar, Trujillo & Nugroho, 2020).

With the created equations, we want to reduce the need for experimentation to find the ultimate load and compressive strength and relations between material properties of bamboo. By this way, maintaining the natural ecological balance without cutting and damaging less bamboo are the results we expect.

### **CHAPTER 2**

#### **MULTIVARIATE CURVE FITTING**

<span id="page-17-0"></span>Multivariate curve fitting is one of the procedures in data analysis and is helpful for prediction analysis showing graphically how the data points are related to one another whether it is in linear or non-linear model. Usually, the curve fit will find the concentrates along the curve, or it will just use to smooth the data and upgrade the presence of the plot. Curve fitting checks the relationship between independent variables and dependent variables with the objective of characterizing a good fit model. Curve fitting finds mathematical equation that best fits given information. (Vidyullatha & Rao, 2016).

#### <span id="page-17-1"></span>**2.1. MULTIPLE LINEAR REGRESSION**

Multiple regression analysis method expresses the mathematical relationship between dependent variable y<sub>i</sub> and multiple independent variables x<sub>i</sub>.

A useful extension of linear regression is the case where *y* is a linear function of two or more independent variables. For example,  $y$  might be a linear function of  $x_1$ and  $x_2$ , as in.

$$
y_i = a_0 + a_1 x_1 + a_2 x_2 + \dots + a_n x_n + e \tag{2.1}
$$

 $y_i = dependent\ variable$ 

 $a_0 = intercept$ 

 $a_i = slope coefficients$ 

 $x_i$  = independent variable (known constant)

 $e =$  residuals error (The e is the difference between the predicted value and the observed value.)

#### <span id="page-18-0"></span>**2.2. MULTIPLE NONLINEAR REGRESSION**

In statistics, nonlinear regression could be a type of multivariate analysis within which observational data are modeled by a function which is a nonlinear combination of the model parameters and depends on one or many independent variables. The data are fitted by a method of successive approximations.

Nonlinear regression formula is same as linear regression, but equations are not linear and must be done linearization process.

$$
y_i = a_0 x_1^{a_1} x_2^{a_2} x_3^{a_3} \dots x_n^{a_n} + e
$$
 (2.2)

$$
y_i = f(x_i; a_0, a_1, ..., a_n) + e
$$
 (2.3)

 $y_i = dependent\ variable$ 

 $y_i = a_0 x_1^{a_1} x_2^{a_2} x_3^{a_3} \dots x_n^{a_n} + e$ 

 $e = residuals$  error

 $f(x_i; a_0, a_1, \dots, a_n)$  function of nonlinear regression

### <span id="page-18-1"></span>**2.3. ERROR ANALYSIS**

#### <span id="page-18-2"></span>**2.3.1. Error Analysis of Multiple Linear Regression**

#### <span id="page-18-3"></span>**2.3.1.1. Least Squares Method for Multiple Linear Regression**

As with the previous cases, the "best" values of the coefficients are determined by setup the sum of the squares of the residuals

$$
S_t = \sum (y_i - \bar{y})^2
$$
 (2.4)

$$
S_r = \sum_{i=1}^n e^2 = \sum_{i=1}^n (y_i - a_0 - a_1 x_{1i} - a_2 x_{2i} ... - a_n x_{ni})^2
$$
 (2.5)

and differentiating with respect to each of the unknown coefficients,

$$
\frac{\partial S_r}{\partial a_0} = -2 \sum_{i=1}^n (y_1 - a_0 - a_1 x_{1i} - a_2 x_{2i} \dots - a_n x_{ni})
$$
\n(2.6)

$$
\frac{\partial S_r}{\partial a_1} = -2 \sum_{i=1}^n X_{1i} (y_1 - a_0 - a_1 x_{1i} - a_2 x_{2i} \dots - a_n x_{ni}) \tag{2.7}
$$

$$
\frac{\partial S_r}{\partial a_2} = -2 \sum_{i=1}^n X_{2i} (y_1 - a_0 - a_1 x_{1i} - a_2 x_{2i} \dots - a_n x_{ni})
$$
(2.8)

$$
\frac{\partial S_r}{\partial a_n} = -2 \sum_{i=1}^n X_{ni} (y_1 - a_0 - a_1 x_{1i} - a_2 x_{2i} \dots - a_n x_{ni})
$$
(2.9)

The coefficients yielding the minimum sum of the squares of the residuals are obtained by setting the partial derivatives equal to zero and expressing the result in matrix form as:

$$
\left[\sum_{\substack{x_{1i} \\ x_{2i}}}^{n} \sum_{\substack{x_{1i} \\ x_{2i}}}^{x_{1i}} \sum_{\substack{x_{1i} \\ x_{1i}x_{2i}}}^{x_{2i}} \sum_{\substack{x_{1i} \\ x_{2i} \\ x_{2i}}}^{x_{2i}} \cdots \sum_{\substack{x_{1i} \\ x_{2i} \\ x_{2i}x_{n}}^{x_{ni}} \right] \left.\begin{bmatrix} \sum_{x_{1i}}^{x_{1i}} \\ a_1 \\ a_2 \\ \vdots \\ a_n \end{bmatrix} = \left[\sum_{x_{1i}y_i}^{x_{1i}}\right] \tag{2.10}
$$
\n
$$
\sum_{x_{ni}}^{x_{ni}} x_{ni} \sum_{x_{ni}x_{1i}}^{x_{ni}} \sum_{x_{ni}x_{2i}}^{x_{ni}} \cdots \sum_{x_{ni}x_{ni}}^{x_{ni}} \left[\sum_{x_{ni}y_i}^{x_{ni}} \sum_{x_{ni}y_i}^{x_{ni}} \right] \right]
$$

Note that we have simplified the summation symbols; unless otherwise indicated, all summations are from  $i = 1$  to *n*.

After solving equation (2.10) by Gauss elimination,  $a_0$ ,  $a_1$ ,  $a_2$ ,  $a_n$  can be obtained (Chapra & Canale, 2010).

$$
y_i = a_0 + a_1 x_1 + a_2 x_2 + \dots + a_n x_n \tag{2.11}
$$

 $S_r =$  sum of the squares of the residual around the regression line  $S_t =$  total sum of the squares around the mean

#### <span id="page-19-0"></span>**2.3.2. Error Analysis of Nonlinear Multiple Regression**

#### <span id="page-19-1"></span>**2.3.2.1. Linearization of Nonlinear Multiple Regression**

Some nonlinear regression problems can be transformed to a linear regression model.

For example:

#### linearization of power equation:

$$
y_i = a_0 x_1^{a_1} x_2^{a_2} x_3^{a_3} \dots x_n^{a_n}
$$
 (2.12)

 $\log y_i = \log a_0 + a_1 \log x_1 + a_2 \log x_2 + a_3 \log x_3 + \cdots + a_n \log x_n$  (2.13)

#### *linearization of exponential***:**

$$
y_i = a_0 e^{a_1 x_1 + a_2 x_2 + a_3 x_3}, \dots, e^{an x_n} \tag{2.14}
$$

 $\ln y_i = \ln a_0 + a_1 \ln x_1 + a_2 \ln x_2 + a_3 \ln x_3 ... + a_n \ln x_n$  (2.15)

In this way powered and exponential nonlinear equations are converted to linear (Chapra & Canale, 2010).

#### <span id="page-20-0"></span>**2.3.2.2. Least Squares Methods for Multiple Nonlinear Regression**

The sum of the square of the residuals are:

$$
S_r = \sum_{i=1}^{n} [(y_i - \hat{y}_i)]^2
$$
 (2.16)

$$
\hat{y}_i = f(x_i; a_0, a_1, ..., a_n) + e
$$
\n(2.17)

$$
S_r = \sum_{i=1}^{N} [(y_i - f(x_i; a_0, a_1, ..., a_n))]^2
$$
 (2.18)

For example:

 $\partial S_r$ 

$$
y_i = a_0 x_1^{a_1} x_2^{a_2} x_3^{a_3} \dots x_n^{a_n}
$$
 (2.19)

 $\log y = \log a_0 + a_1 \log x_1 + a_2 \log x_2 + a_3 \log x_3 + \dots + a_n \log x_n$  (2.20)

To find the constants  $a_0$ ,  $a_1$ ...  $a_n$  of the powered model, we minimize  $S_r$  by differentiating with respect to  $a_n$  equating the resulting equations to zero.

$$
\sum_{i=1}^{n} \left[ (\log y_i - \log a_0 - a_1 \log x_1 - a_2 \log x_2 - a_3 \log x_3 - \cdots \right. \tag{2.21}
$$

$$
- a_n \log x_n) \right]^2
$$

$$
\frac{\partial S_r}{\partial a_0} = -2 \sum_{i=1}^n (log y_i - log a_0 - a_1 log x_{1i} - a_2 log x_{2i} ... - a_n log x_{ni})
$$
\n(2.22)

$$
\frac{\partial S_r}{\partial a_1} = -2 \sum_{i=1}^n \log X_{1i} (\log y_i - \log a_0 - a_1 \log x_{1i} - a_2 \log x_{2i} \dots
$$
  
-  $a_n \log x_{ni}$  (2.23)

$$
-2\sum_{n=0}^{n} \log X_{2i}(\log y_i - \log a_0 - a_1)\log X_{1i} - a_2\log x_2
$$

$$
\frac{\partial^2 F}{\partial a_2} = -2 \sum_{i=1}^{n} \log X_{2i} (\log y_i - \log a_0 - a_1 \log x_{1i} - a_2 \log x_{2i} ... - a_n \log x_{ni})
$$
\n(2.24)

$$
\frac{\partial S_r}{\partial a_n} = -2 \sum_{i=1}^{N} log x_{ni} (log y_i - log a_0 - a_1 log x_{1i} - a_2 log x_{2i} ... - a_n log x_{ni})
$$
\n(2.25)

$$
\begin{bmatrix}\nn & \sum log x_{1i} & \sum log x_{2i} & \cdots & \sum log x_{ni} \\
\sum log x_{1i} & \sum log x_{1i}^2 & \sum log x_{1i} log x_{2i} & \cdots & \sum log x_{1i} log x_{ni} \\
\sum log x_{2i} & \sum log x_{2i} log x_{1i} & \sum log x_{2i}^2 & \cdots & \sum log x_{2i} log x_{ni} \\
\vdots & \vdots & \vdots & \ddots & \vdots \\
\sum log x_{ni} & \sum log x_{ni} log x_{1i} & \sum log x_{ni} log x_{2i} & \cdots & \sum log x_{ni}^2 \\
\vdots & \vdots & \vdots & \ddots & \vdots \\
\sum log x_{1i} log y_i & \cdots & \sum log x_{2i} log y_i \\
\vdots & \vdots & \vdots \\
\sum log x_{ni} log y_i & \cdots & \cdots \\
\vdots & \vdots & \vdots & \vdots \\
\sum log x_{ni} log y_i & \cdots & \cdots \\
\end{bmatrix}
$$
\n(2.26)

After solving equation (2.26) by Gauss elimination,  $a_0$ ,  $a_1$ ,  $a_2$ ,  $a_n$  can be obtained (Chapra & Canale, 2010).

 $\log y_i = \log a_0 + a_1 \log x_1 + a_2 \log x_2 + a_3 \log x_3 + \dots + a_n \log x_n$  (2.27)

#### <span id="page-21-0"></span>**2.3.3. Correlation Coefficient for Multiple Linear and Nonlinear Regression**

The Multiple Correlation Coefficient is expressed with the letter  $r$ , and this expression shows us the degree of relationship between independent variables and dependent variables. *r* always takes a positive value and is expressed by  $(0 \le r \le 1)$ . By squaring r, the multiple coefficient determination  $r^2$  is obtained. The multiple coefficient determination  $r^2$  shows the rate at which the independent variables together explain the changes in the dependent variable.

$$
r^2 = \frac{St - Sr}{St} \tag{2.28}
$$

 $r^2=coefficient\ of\ determination$  $r = correlation coefficient$  $0 \leq r \leq 1$  $r = r^2 = 1$  determination of perfect fit  $r=r^2=0\,$  there are not any relationship between variable

## <span id="page-22-0"></span>**2.3.4. Standard Error of The Estimate for Multiple Linear and Nonlinear Regression**

The standard error of estimate is the measure of variation of an observation made around the calculated regression line; It is simply used to verify the precision of the predictions made with the regression line. Also, a standard deviation that measures the variation in the data set from its mean, the standard error of estimation also measures the variation in the real values of y from the calculated values of y (predicted) on the regression. It is calculated as a standard deviation, and here the deviations are the vertical distance from each point on the average relationship line (Business Jargons, 2020).

$$
s_{y/x} = \sqrt{\frac{s_r}{n - (m+1)}}
$$
 (2.29)

 $s_{y/x}$  = standard error of estimate

 $m = order of polynomial$ 

 $n = number of data$ 

 $S_r =$  sum of the squares of the residual around the regression line

#### **CHAPTER 3**

#### <span id="page-23-0"></span>**APPLICATION OF MULTIPLE LINEAR REGRESSION IN MATLAB**

At first, it is aimed to curve fit 113 bamboo samples by printing the regression code in MATLAB. For this analysis, we need to use two parameters to estimate the ultimate load. After that one by one the amount of parameters are added. In first part the dependent variable is ultimate load and in the second part the dependent variables changed to compressive strength load.

Data and MATLAB code have shown in the appendix part.

## <span id="page-23-1"></span>**3.1. PREDICTION OF ULTIMATE LOAD BY USE OF AVERAGE LENGTH (mm) AND AVERAGE THICKNESS (mm)**

At this stage, two parameters were used (independent variables), average length, and average thickness, to estimate the ultimate load value. As a result, it is reached to the high value of correlation coefficient, then it's shown that these parameters have a direct relationship with the ultimate load value.

$$
y_i = a_0 + a_1 x_1 + a_2 x_2
$$
 (3.1)  

$$
y_i(kN) = -50.420 + 0.826 * average length (mm) + 19.413 *
$$
  
*average thickness (mm)*

 $y_i =$  ultimate load(kN)  $x_1 = average length(mm)$  $x_2$  = average thickness(mm)  $a_0 = -50.420$  $a_1 = 0.826$  $a_2 = 19.413$  $r^2 = 0.820$  $r = 0.9055$ 

Standard Error of The Estimate: 42.285 kN

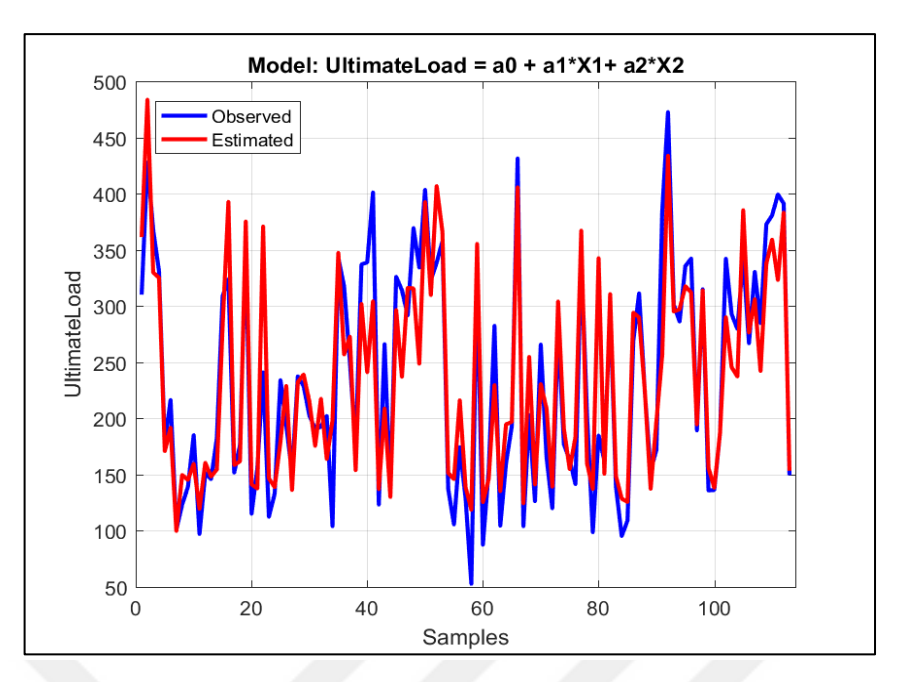

**Figure 1.** Curve fitting of ultimate load according to average length and average thickness

# <span id="page-24-0"></span>**3.2. PREDICTION OF ULTIMATE LOAD BY USE OF AVERAGE LENGTH (mm), AVERAGE THICKNESS (mm) AND AVERAGE EXTERNAL DIAMETER (mm)**

At this stage, the ultimate load values are estimated by increasing the number of parameters to three. In addition to the average length and thickness values, the average diameter is also included in the calculation. As a result, it is observed that by increasing the number of parameters, a higher correlation coefficient value and reduction in the error value can be obtained.

$$
y_i = a_0 + a_1 x_1 + a_2 x_2 + a_3 x_3 \tag{3.2}
$$

 $y_i(kN) = -124.935 - 0.258 * average length (mm) + 12.490 *$ 

 $average$  thickness  $(mm) + 2.466 * average$  external diameter  $(mm)$ 

 $y_i =$  ultimate load(kN)

- $x_1 = average length(mm)$
- $x_2$  = average thickness(mm)
- $x_3$  = average external diameter(mm)
- $a_0 = -124.935$
- $a_1 = -0.258$
- $a_2 = 12.490$

 $a_3 = 2.466$  $r^2 = 0.895$  $r = 0.946$ Standard Error of The Estimate: 32.263 kN

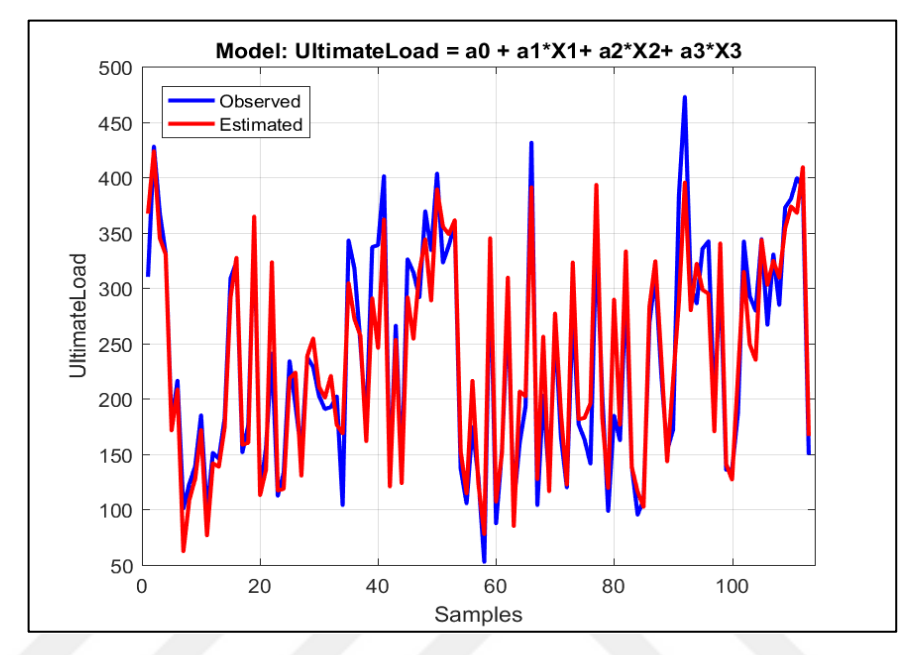

**Figure 2.** Curve fitting of ultimate load according to average length, average thickness, and average external diameter

# <span id="page-25-0"></span>**3.3. PREDICTION OF ULTIMATE LOAD BY USE OF AVERAGE LENGTH (mm), AVERAGE THICKNESS (mm), AVERAGE EXTERNAL DIAMETER (mm) AND WEIGHT BEFORE COMPRESSION TEST (gr)**

In this section, the numerical value of weight before compression test were added as fourth parameter to this calculation. Thus, it is observed that a higher correlation coefficient according to these three parameters value and reduced the error value to a lower level.

> $y_i = a_0 + a_1 x_1 + a_2 x_2 + a_3 x_3 + a_4 x_4$  (3.3)  $y_i$ ultimate load (kN) = 19.550 – 0.998 \* average length (mm) + 8.612 \* *average thickness*  $(mm) + 1.303 *$ average external diameter  $(mm) + 0.344 *$ weight before compression test  $(qr)$

 $y_i =$  ultimate load  $(kN)$ 

 $x_1 = average \ length(mm)$ 

 $x_2$  = average thickness(mm)

 $x_3$  = average external diameter(mm)

 $x_4$  = weight before compression test (gr)

 $a_0 = 19.550$ 

- $a_1 = -0.998$
- $a_2 = 8.612$
- $a_3 = 1.303$
- $a_4 = 0.344$
- $r^2 = 0.911$
- $r = 0.954$

Standard Error of The Estimate: 29.726 kN

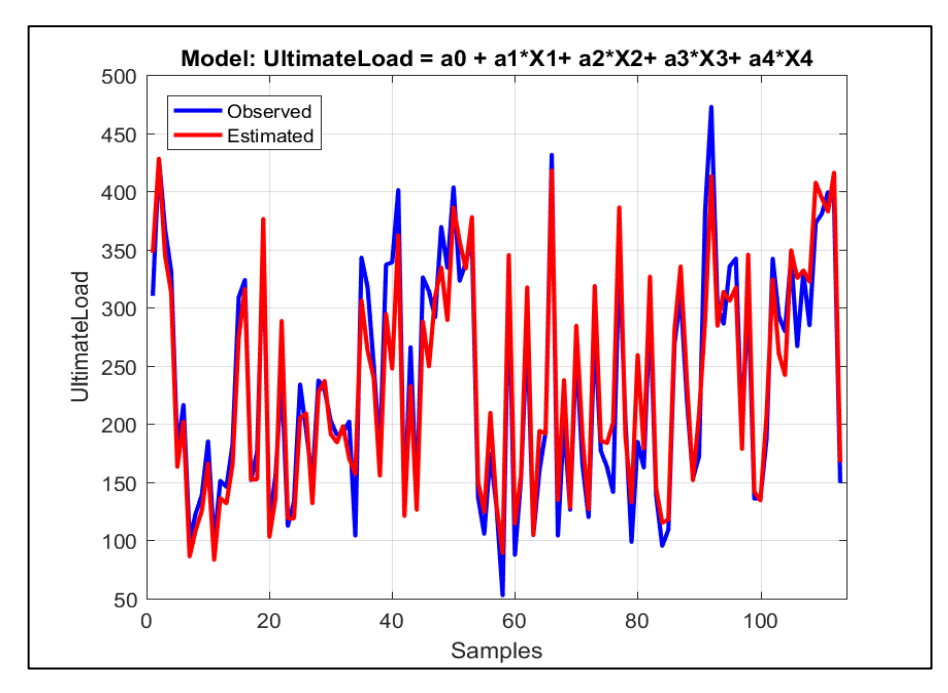

**Figure 3**. Curve fitting of ultimate load according to average length, average thickness, average external diameter, and weight before compression test

## <span id="page-27-0"></span>**3.4. PREDICTION OF COMPRESSIVE STRENGTH BY USE OF AVERAGE LENGTH (mm) AND AVERAGE THICKNESS (mm)**

In this part of the research, the aim is the estimation of the compressive strength value. Again, average thickness and average length values were used as predictor parameters, but the dependent variable changed as compressive strength. As a result, it is found out that these parameters were also related to the compressive strength, but when calculations compared with the ultimate load value, it is observed that this relationship is weaker.

$$
y_i = a_0 + a_1 x_1 + a_2 x_2
$$
\n
$$
y_i (MPa) = 117.183 - 0.206 \text{ average length (mm)} - 1.826
$$
\n
$$
* \text{ average thickness (mm)}
$$
\n
$$
y_i = \text{compressive strength}(MPa)
$$
\n
$$
(3.4)
$$

 $x_1 = average length(mm)$ 

 $x_2$  = average thickness(mm)

 $a_0 = 117.183$ 

 $a_1 = -0.206$ 

 $a_2 = -1.826$ 

 $r^2 = 0.423$ 

 $r = 0.650$ 

Standard Error of The Estimate: 11.016 MPa

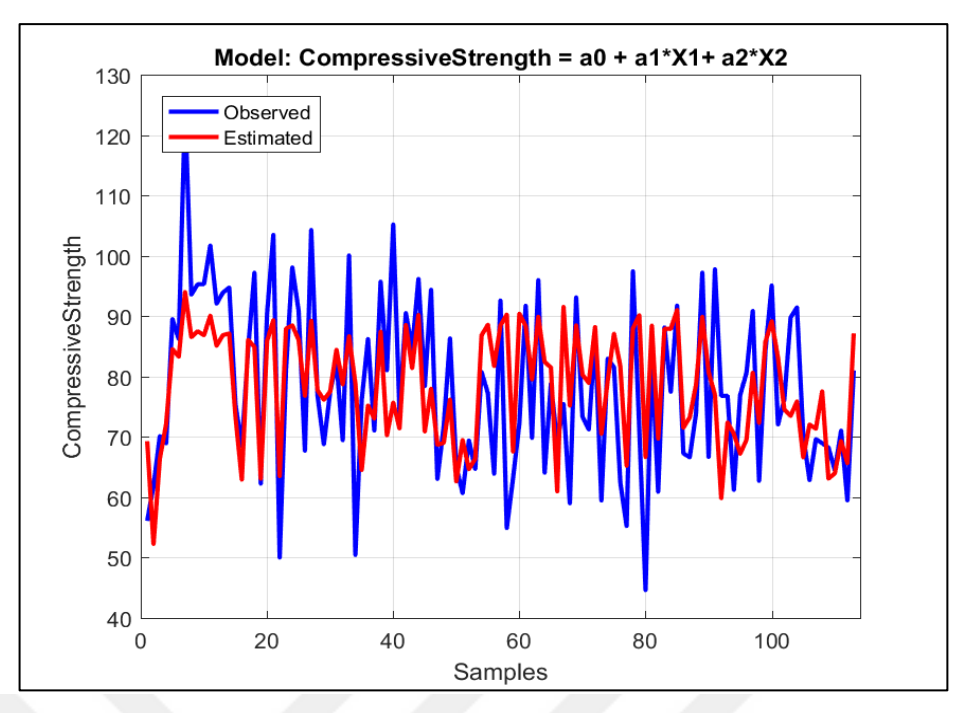

**Figure 4.** Curve fitting of compressive strength according to average length, and average thickness

## <span id="page-28-0"></span>**3.5. PREDICTION OF COMPRESSIVE STRENGTH LOAD BY USE OF AVERAGE LENGTH (mm), AVERAGE THICKNESS (mm) AND AVERAGE EXTERNAL DIAMETER (mm)**

In this section, the average external diameter value was added in addition to these, thickness and length parameters which were used to estimate the compressive strength value. As a result, it is noticed that there is a slight change in correlation coefficient value.

$$
y_i = a_0 + a_1 x_1 + a_2 x_2 + a_3 x_3 \tag{3.5}
$$

 $y_i$  (MPa) = 120.274  $-$  0.161 average length (mm)  $-$  1.538  $*$ 

 $average$  thickness  $(mm) - 0.102 * average$  external diameter  $(mm)$ 

 $y_i = compression\ strength(MPa)$ 

 $x_1 = average length(mm)$ 

 $x_2$  = average thickness(mm)

 $x_3$  = average external diameter(mm)

$$
a_0=120.274
$$

$$
a_1=-0.161
$$

 $a_2 = -1.538$ 

 $a_3 = -0.102$ 

 $r^2 = 0.429$  $r = 0.655$ 

Standard Error of The Estimate: 10.957 MPa

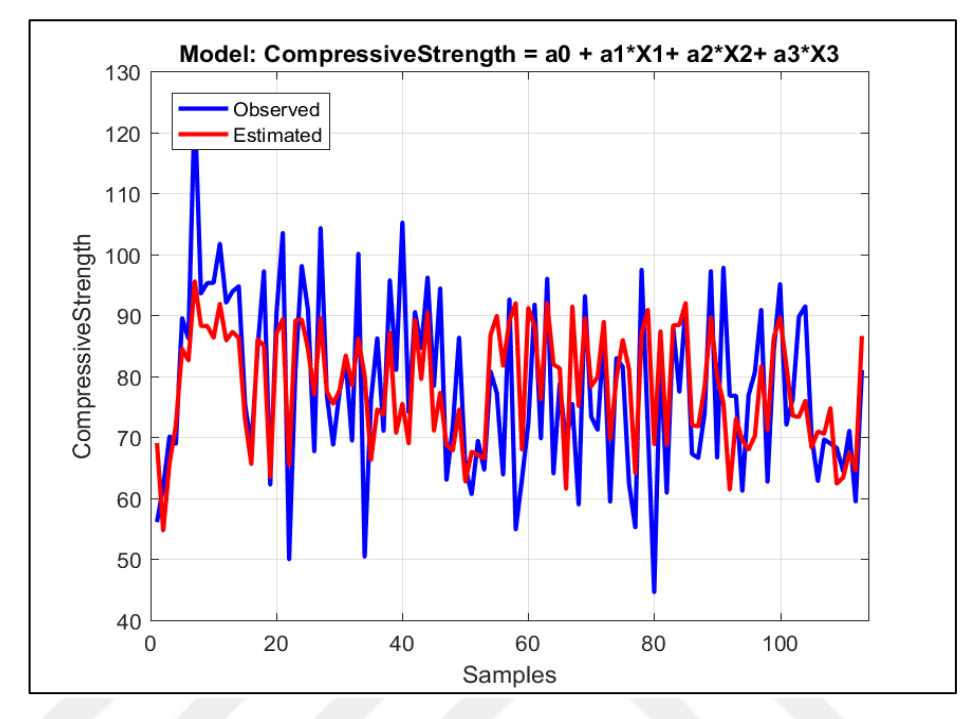

**Figure 5.** Curve fitting of compressive strength according to average length, average thickness, and average external diameter

# <span id="page-29-0"></span>**3.6. PREDICTION OF COMPRESSIVE STRENGTH LOAD BY USE OF AVERAGE LENGTH (mm), AVERAGE THICKNESS (mm), AVERAGE EXTERNAL DIAMETER (mm) AND WEIGHT BEFORE COMPRESSION TEST (gr)**

In this section, the weight before compression test numerical value was added in addition to the three parameters which were used to estimate the compressive strength value earlier. As a result, obtained a slightly higher correlation coefficient value with the fourth parameter used.

$$
y_i = a_0 + a_1 x_1 + a_2 x_2 + a_3 x_3 + a_4 x_4
$$
 (3.6)  

$$
y_i (MPa) = 150.824 - 0.317 \text{ average length } (mm) -
$$
  
2.358 average thickness (mm) -

0.348 average external diameter  $(mm) + 0.073 *$ 

weight before compression test  $(qr)$ 

 $y_i = \text{compressive strength}(MPa)$ 

 $x_1 = average length(mm)$ 

 $x_2$  = average thickness(mm)

 $x_3$  = average external diameter(mm)

 $x_4$  = weight before compression test  $(qr)$ 

 $a_0 = 150.824$ 

 $a_1 = -0.317$ 

 $a_2 = -2.358$ 

 $a_3 = -0.348$ 

 $a_4 = 0.073$ 

 $r^2 = 0.462$ 

 $r = 0.680$ 

Standard Error of The Estimate: 10.632 MPa

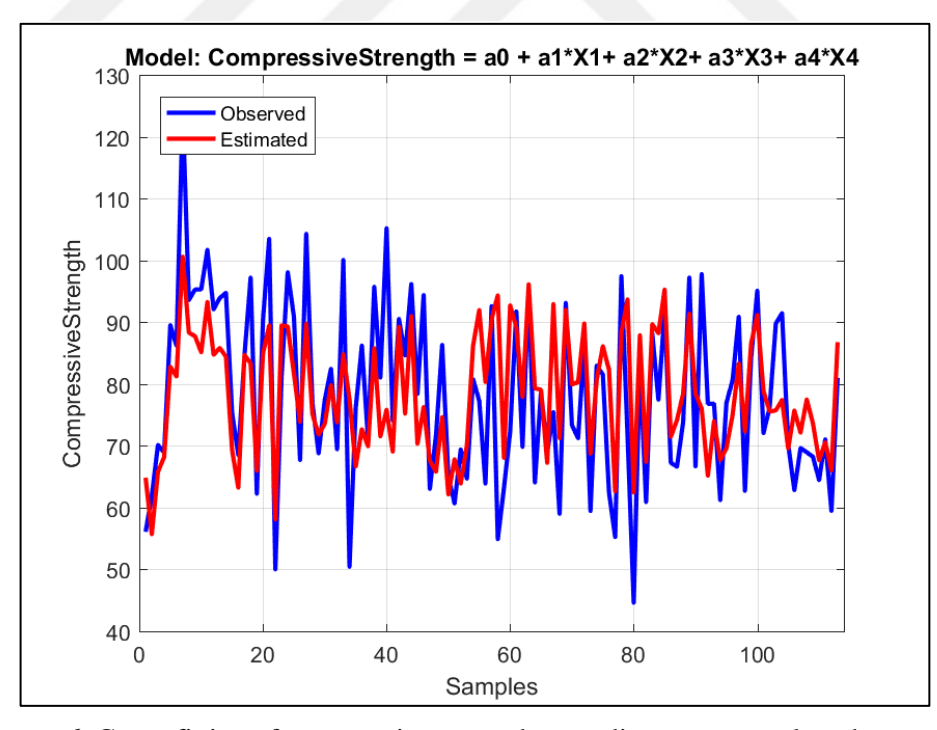

Figure 6. Curve fitting of compressive strength according to average length, average thickness, average external diameter, and weight before compression test

### **CHAPTER 4**

#### <span id="page-31-0"></span>**APPLICATION OF MULTIPLE NONLINEAR REGRESSION IN MATLAB**

Until this part of the study, whether there is a linear relationship between the ultimate load, compressive strength, and physical properties were analysed, but at this stage, whether there is a nonlinear relationship between these parameters will be investigated. When the multiple nonlinear regression methods were examined, the saturation growth model was not suitable for the bamboo data at hand, the power model and the exponential model gave similar results, so the power (logarithmic) model was chosen as the method.

Data and MATLAB code shown in the appendix part.

## <span id="page-31-1"></span>**4.1. PREDICTION OF ULTIMATE LOAD BY USE OF AVERAGE LENGTH (mm) AND AVERAGE THICKNESS (mm)**

In this part of the research, the aim is the estimation of the ultimate load value with multiple nonlinear regression. In this calculation the average thickness and average length values was used as predictor parameters, but the equation was nonlinear (powered or logarithmic). As a result, it was determined that the thickness and length parameters also have a non-linear relationship with the ultimate load value.

$$
log(yi) = log(a0) + a1 log(x1) + a2 log(x2)
$$
 (4.1)  

$$
log(yi) = log(8.3343) + 0.2078 * log(average length) + 1.005 *
$$
  

$$
log(average thickness)
$$

 $y_i =$  ultimate load(kN)  $x_1 = average$  length (mm)  $x_2$  = average thickness(mm)  $a_0 = 8.3343$  $a_1 = 0.2078$  $a_2 = 1.0054$ 

 $r^2 = 0.838$  $r = 0.915$ 

Standard Error of The Estimate: 0.081 kN

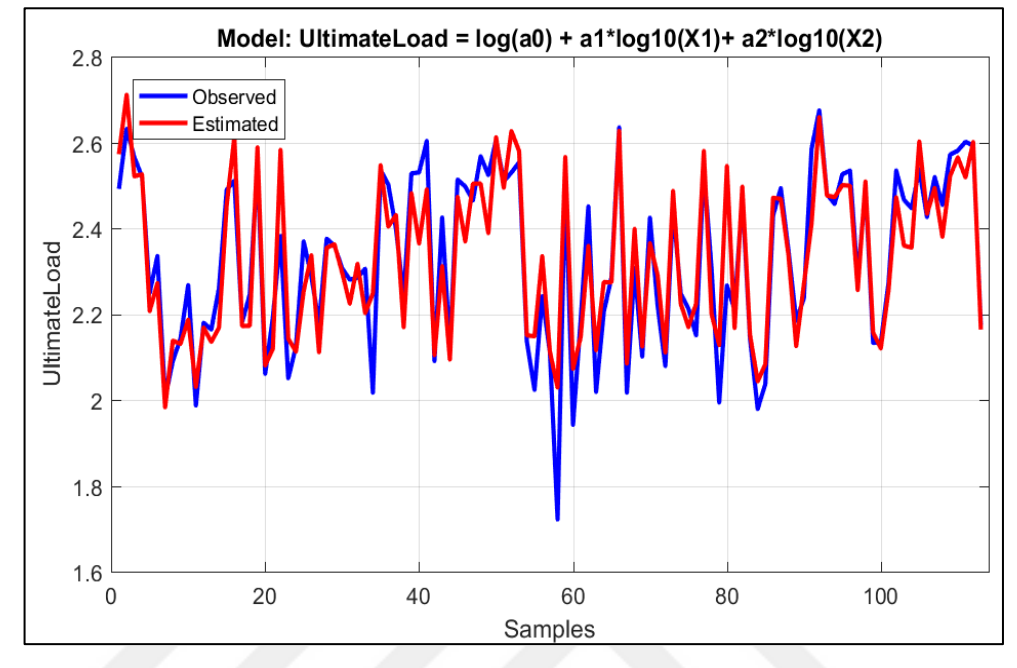

**Figure 7.** Nonlinear curve fitting of ultimate load according to average length, and average thickness

# <span id="page-32-0"></span>**4.2. PREDICTION OF ULTIMATE LOAD BY USE OF AVERAGE LENGTH (mm), AVERAGE THICKNESS (mm) AND AVERAGE EXTERNAL DIAMETER (mm)**

At this stage the non-linear relationship of the ultimate load value observed, which is tried to estimate at this stage, with the parameters, the average external diameter value was added in addition to the length and thickness values. As a result, it is reached to higher correlation coefficient value than the calculation that made by using of two parameters.

$$
log(y_i) = log(a_0) + a_1 log(x_1) + a_2 log(x_2) + a_3 log(x_3)
$$
 (4.2)  
\n
$$
log(y_i) = log(0.582) - 0.199 * log(average length) + 0.589 *
$$
  
\n
$$
log(average thickness) + 1.186 * log(average external diameter)
$$
  
\n
$$
y_i = ultimate load(kN)
$$
  
\n
$$
x_1 = average length(mm)
$$

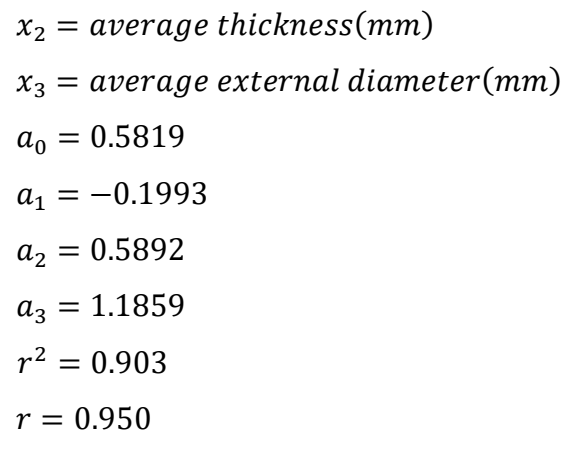

Standard Error of The Estimate: 0.063 kN

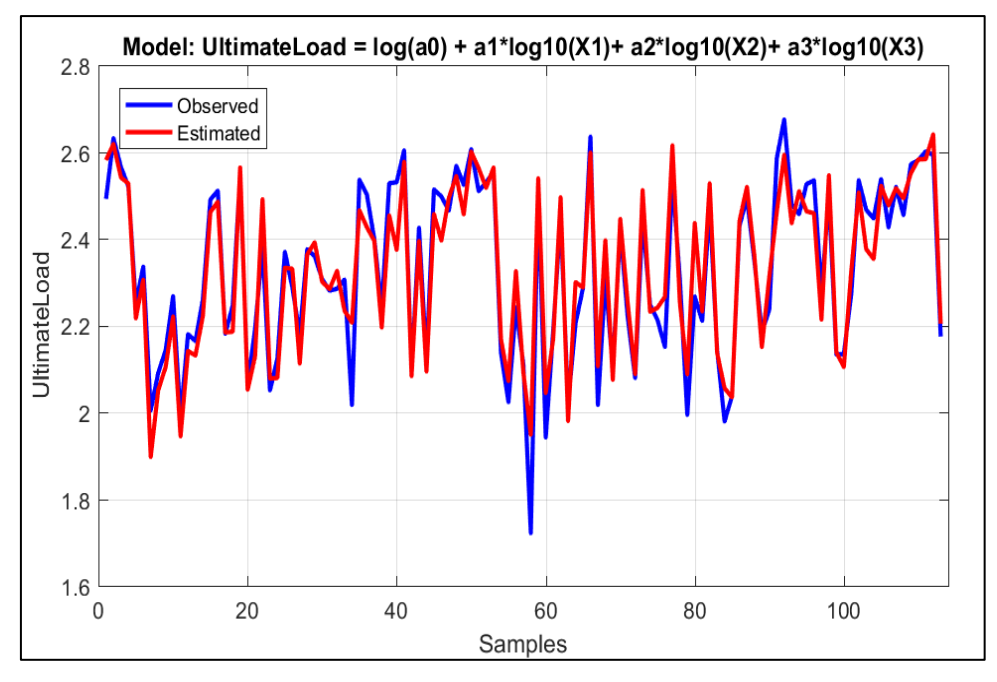

**Figure 8**. Nonlinear curve fitting of ultimate load according to average length, average thickness, and average external diameter

## <span id="page-33-0"></span>**4.3. PREDICTION OF ULTIMATE LOAD BY USE OF AVERAGE LENGTH (mm), AVERAGE THICKNESS (mm), AVERAGE EXTERNAL DIAMETER (mm) AND WEIGHT BEFORE COMPRESSION (gr)**

In this part, while trying to estimate the nonlinear relationship of the ultimate load value with the selected parameters, the average external diameter value was added as a fourth parameter. As a conclusion, the calculations which are made with using four parameters indicated that the correlation coefficient value was slightly higher.

$$
log(yi) = log(a0) + a1 log(x1) + a2 log(x2) + a3 log(x3) + a4 log(x4)
$$
 (4.3)  

$$
log(yi) = log(2.6213) - 0.3806 * log(average length) + 0.4552 *
$$
  

$$
log(average thickness) + 0.8231 * log(average external diameter) + 0.2416 * log(weight before compression)
$$

 $y_i =$  ultimate load(kN)

 $x_1 = average \ length(mm)$ 

 $x_2$  = average thickness(mm)

 $x_3$  = average external diameter(mm)

 $x_4$  = weight before compression(gr)

 $a_0 = 2.6213$ 

 $a_1 = -0.3806$ 

- $a_2 = 0.4552$
- $a_3 = 0.8231$
- $a_4 = 0.2416$

 $r^2 = 0.906$ 

 $r = 0.952$ 

Standard Error of The Estimate: 0.062 kN

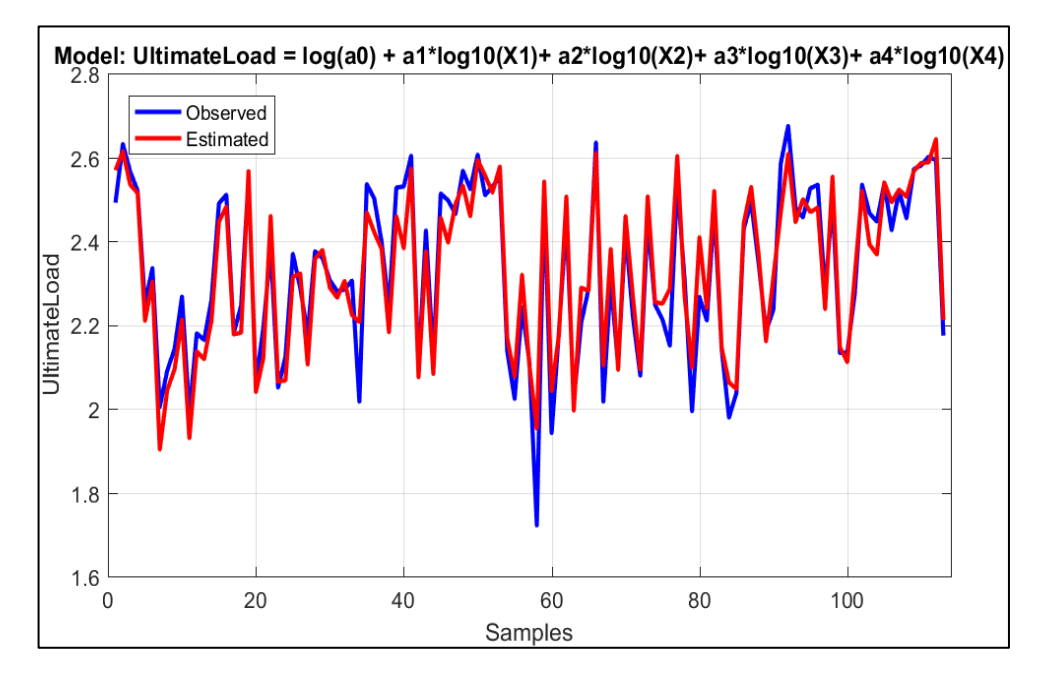

**Figure 9.** Nonlinear curve fitting of ultimate load according to average length, average thickness, average external diameter, and weight before compression test

## <span id="page-35-0"></span>**4.4. PREDICTION OF COMPRESSIVE STRENGTH LOAD BY USE OF AVERAGE LENGTH (mm) AND AVERAGE THICKNESS (mm)**

In this part of the research, the aim is the estimation of the compressive strength value, and the average thickness and average length values were used as parameters. As a result, it is observed that these parameters also have a nonlinear relationship with the compressive strength. When compared to them with the calculations which were made in the relations with the ultimate load value, it is concluded that this relationship is also weaker.

$$
log(yi) = log(a0) + a1 log(x1) + a2 log(x2)
$$
 (4.4)  

$$
log(yi) = log(336.8349) - 0.1933 * log(average length) - 0.2622 *
$$
  

$$
log(average thickness)
$$

 $y_i = \text{compressive strength}(MPa)$  $x_1 = average \ length(mm)$  $x_2$  = average thickness(mm)  $a_0 = 336.8349$  $a_1 = -0.1933$  $a_2 = -0.2622$  $r^2 = 0.415$  $r = 0.644$ Standard Error of The Estimate: 0.063 MPa
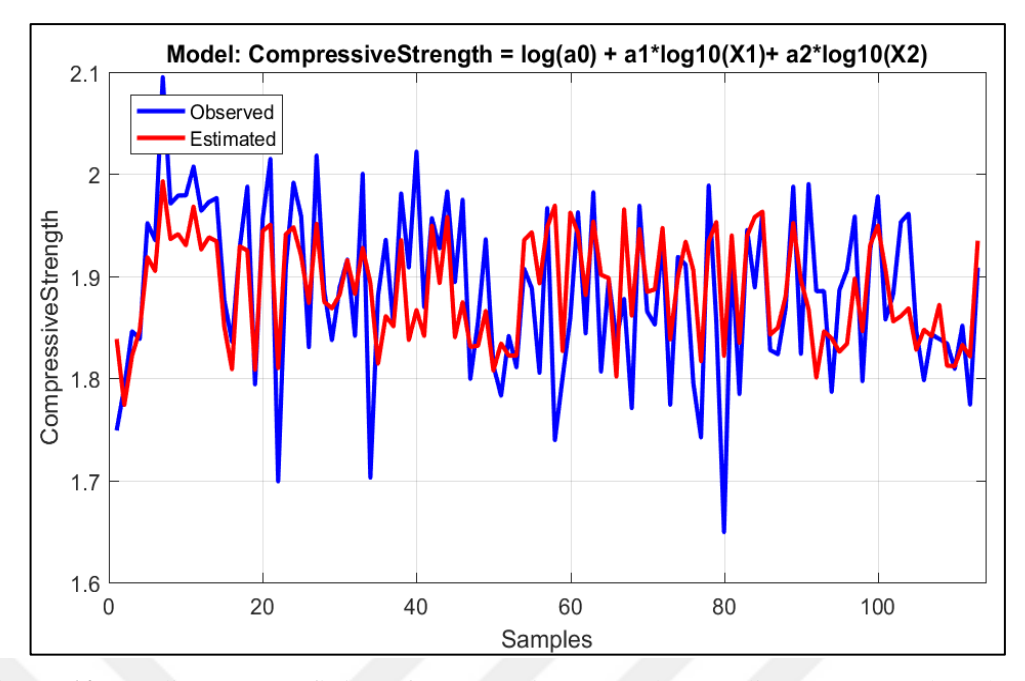

**Figure 10.** Nonlinear curve fitting of compressive strength according to average length, and average thickness

## **4.5. PREDICTION OF COMPRESSIVE STRENGTH LOAD BY USE OF AVERAGE LENGTH (mm), AVERAGE THICKNESS (mm) AND AVERAGE EXTERNAL DIAMETER (mm)**

At this stage, while estimating the compressive strength value, the average external diameter value was added to the parameters and nonlinear relationship between them was observed. As a result of this parameter's effect, correlation coefficient value demonstrated a slight increase, and error value a little reduced.

$$
log(yi) = log(a0) + a1 log(x1) + a2 log(x2) + a3 log(x3)
$$
 (4.5)  

$$
log(yi) = log(308.693) - 0.207 * log(average length) - 0.276 *
$$
  

$$
log(average thickness) + 0.039 * log(average external diameter)
$$

- $y_i = \text{compressive strength}(MPa)$
- $x_1 = average length(mm)$
- $x_2$  = average thickness(mm)
- $x_3$  = average external diameter(mm)
- $a_0 = 308.693$
- $a_1 = -0.207$

 $a_2 = -0.276$  $a_3 = 0.039$  $r^2 = 0.415$  $r = 0.644$ 

Standard Error of The Estimate: 0.063 MPa

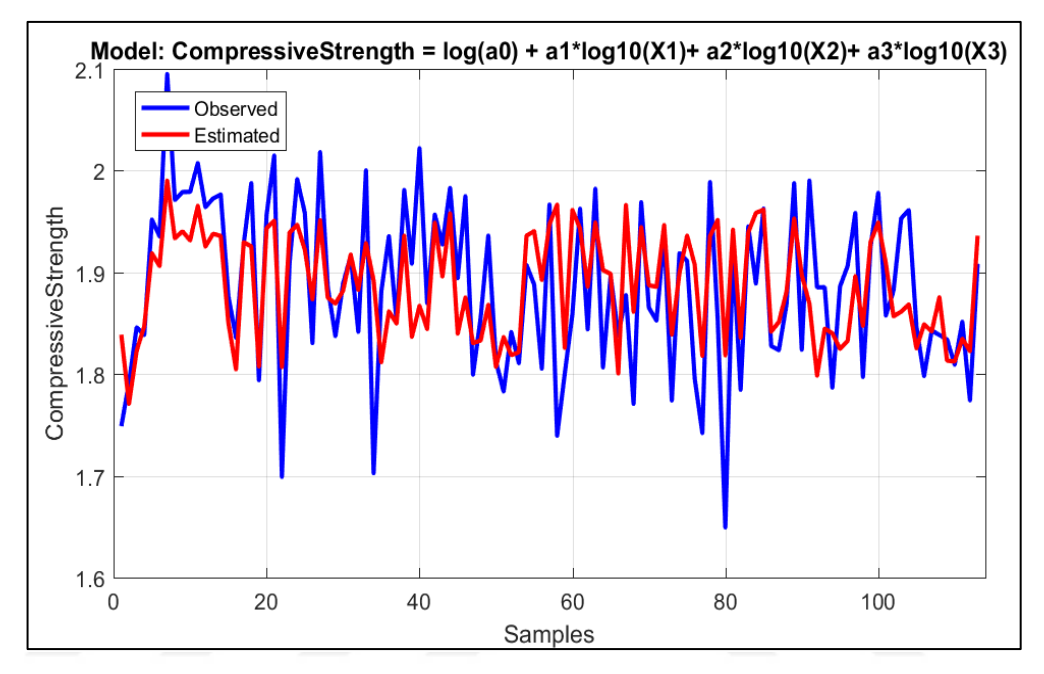

**Figure 11**. Nonlinear curve fitting of compressive strength according to average length, average thickness, and average external diameter

# **4.6. PREDICTION OF COMPRESSIVE STRENGTH LOAD BY USE OF AVERAGE LENGTH (mm), AVERAGE THICKNESS (mm), AVERAGE EXTERNAL DIAMETER (mm) AND WEIGHT BEFORE COMPRESSION TEST (gr)**

In this part of the research, in addition to the average thickness, length and diameter parameters, whose nonlinear relationship was found out while estimating the compressive strength value, also it is included that the weight before compression value as a fourth parameter in our calculations. Again, a similar result was obtained and an increase in the correlation coefficient value in direct proportion to the number of parameters was observed, albeit slightly.

$$
log(yi) = log(a0) + a1 log(x1) + a2 log(x2) + a3 log(x3) + a4 log(x4)
$$
 (4.6)

 $log(y_i) = log(1392.143) - 0.388 * log(average length) - 0.410 *$  $log(average \, thickness) - 0.324 * log(average \, external \, diameter) +$  $0.242 * logweight before compression)$ 

 $y_i = \text{compressive strength}(MPa)$  $x_1 = average length(mm)$  $x_2$  = average thickness(mm)  $x_3$  = average external diameter(mm)  $x_4$  = weight before compression(gr)  $a_0 = 1392.143$  $a_1 = -0.388$  $a_2 = -0.410$  $a_3 = -0.324$  $a_4 = 0.242$  $r^2 = 0.435$  $r = 0.659$ Standard Error of The Estimate: 0.061 MPa

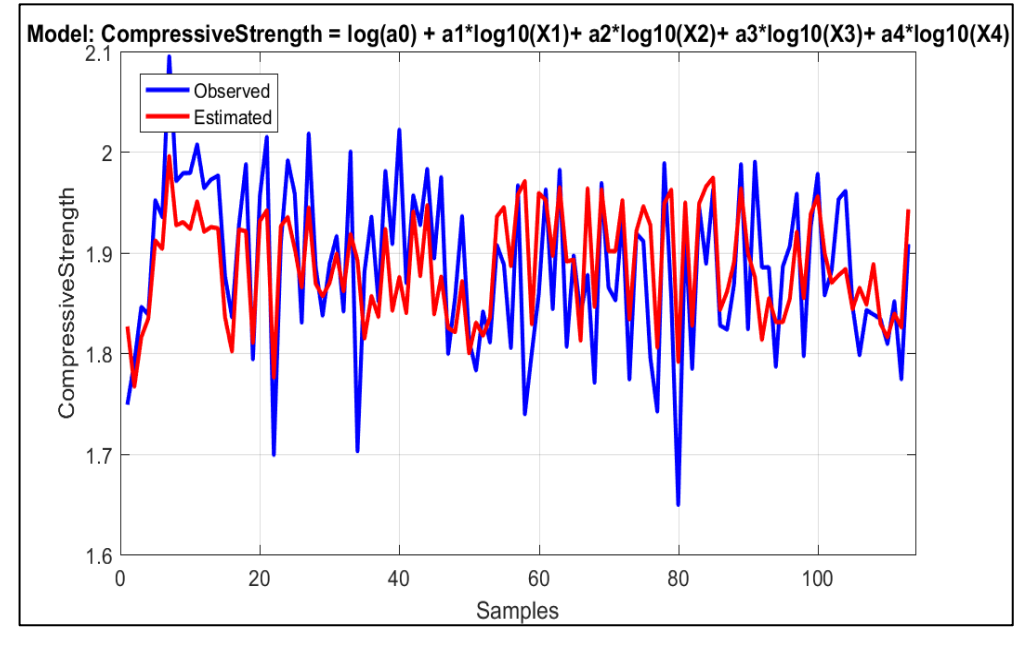

Figure 12. Nonlinear curve fitting of ultimate load according to average length, average thickness, average external diameter, and weight before compression test

#### **CHAPTER 5**

#### **CONCLUSION**

As a result of research on multiple regression methods and literature reviews, comparisons were made with the physical properties of bamboo. The structural properties of the material, together with the currently measured numerical data, and the relationships between their compressive strength and ultimate (tensile) load were transferred to the graphic language, and a linear and nonlinear relationship was observed between them. To understand the relationship between compressive strength and ultimate (tensile) load and the parameters of bamboo, the numerical value of  $(r)$  was taken as an indicator. This correlation coefficient value  $(r)$  is used to measure how strong the relationship between any two variables. According to table 1, it can be understood that when the number of variables is increased, the  $(r)$  value is higher; that is, more predictable results are obtained. When the results of the multiple linear regression method were examined, the highest correlation coefficient value  $(r)$  was 0.954 for ultimate load and 0.680 for compressive strength. On the other hand, when the multiple nonlinear regression was examined, the correlation coefficient value  $(r)$  was the highest 0.952 for ultimate load and 0.659 for compressive strength. Therefore, the multiple linear regression method was determined as the most appropriate method.

The compressive strength and ultimate load values were tried to be estimated using the multiple linear regression method, and at this point, the available data of bamboo were used as variables. And when the number of these variables increased, more predictable results were obtained.

The ultimate load value range is  $(52.7 \text{ kN} - 472.7 \text{ kN})$  and the compressive strength value range is (44.6 MPa -- 124.5MPa). Although the error value measured for the ultimate load was higher than the error value of compressive strength, it gave more predictable results because the range of ultimate load values was wider.

When linear and nonlinear relationships between compressive strength, ultimate load and used parameters on calculations were compared, it was observed that the error value was lower for nonlinear relationships. At this point as a reason for that, on nonlinear equations logarithmic calculations were taken from all values.

| r           | <b>MULTIPLE LINEAR REGRESSION</b>                                                                      |  |  |
|-------------|----------------------------------------------------------------------------------------------------|--|--|
|             | <b>Ultimate load</b>                                                                                   |  |  |
| $r = 0.905$ | $y_i = -50.42 + 0.826x_1 + 19.41x_2$                                                                   |  |  |
| $r = 0.946$ | $y_i = -124.93 - 0.258 x_1 + 12.49 x_2 + 2.46 x_3$                                                     |  |  |
| $r = 0.954$ | $y_i = 19.55 - 0.998 x_1 + 8.612 x_2 + 1.303 x_3 + 0.344 x_4$                                          |  |  |
|             | <b>Compressive Strength</b>                                                                            |  |  |
| $r = 0.650$ | $y_i = 117.18 - 0.206 x_1 - 1.826 x_2$                                                                 |  |  |
| $r = 0.655$ | $y_i = 120.27 - 0.161 x_1 - 1.528 x_2 - 0.102 x_3$                                                     |  |  |
| $r = 0.680$ | $y_i = 150.82 - 0.317 x_1 - 2.358x_2 - 0.348 x_3 + 0.073 x_4$                                          |  |  |
|             | <b>MULTIPLE NONLINEAR REGRESSION</b>                                                                   |  |  |
|             | <b>Ultimate Load</b>                                                                                   |  |  |
| $r = 0.915$ | $\log(y_i) = \log(8.33) + 0.2078 \log(x_1) + 1.005 \log(x_2)$                                          |  |  |
| $r = 0.950$ | $\log(y_i) = \log(0.582) - 0.199 \log(x_1) + 0.589 \log(x_2) + 1.186 \log(x_3)$                        |  |  |
| $r = 0.952$ | $\log(y_i) = \log(2.621) - 0.381 \log(x_1) + 0.455 \log(x_2) + 0.823 \log(x_3)$<br>$+ 0.242 \log(x_4)$ |  |  |
|             | <b>Compressive Strength</b>                                                                            |  |  |
| $r = 0.644$ | $\log(y_i) = \log(336.835) - 0.193 \log(x_1) - 0.262 \log(x_2)$                                        |  |  |
| $r = 0.644$ | $\log(y_i) = \log(308.693) - 0.207 \log(x_1) - 0.276 \log(x_2)$<br>$+0.039 \log(x_3)$                  |  |  |
| $r = 0.659$ | $\log(y_i) = \log(1392) - 0.388 \log(x_1) - 0.410 \log(x_2) - 0.324 \log(x_3)$<br>$+ 0.242 \log(x_4)$  |  |  |

**Table 1.**  $r$ ,  $r$  model and equations

#### **REFERENCES**

- 1. Auwalu, F. K., & Dickson, P. D. (2019). Bamboo as a Sustainable Material for Building Construction in Nigeria. *Civil and Environmental Research*, 11(8), 30-36.
- 2. Bahtiar, E. T., Trujillo, D., & Nugroho, N. (2020). Compression resistance of short members as the basis for structural grading of Guadua angustifolia. *Construction and Building Materials*, *249*, 118759.
- 3. Business Jargons, (2020). Standard Error of Estimate, Retrieved from: <https://businessjargons.com/standard-error-of-estimate.html>
- 4. Çelik, F. (2005). *Orta Öğretim Öğrencilerinin Okula Yabancılaşma Düzeylerinin Bazı Değişkenler Açısından İncelenmesi.* Yüksek Lisans Tezi, Çukurova Üniversitesi Sosyal Bilimleri Enstitüsü, Adana.
- 5. Çerçi, İ. (2010). *Çok Değişkenli Regresyon Analizi (GSM Sektöründe Bir Uygulama).* Yüksek Lisans Tezi, Gazi Üniversitesi, Sosyal Bilimler Enstitüsü, Ankara.
- 6. Chapra, S. C. & Canale, R. P. (2010). *Numerical Methods for Engineers.* New York: The McGraw-Hill.
- 7. Doğmaz, M. (2018). *Batı Akdeniz Bölgesi Akarsularının Akım Karakteristiklerinin Havza Fizyografik Parametreleri ile Belirlenmesi*. Yüksek Lisans Tezi, Pamukkale Üniversitesi, Fen Bilimleri Enstitüsü, Denizli.
- 8. Douglas, C. & Montgomery, E. A. (2012). *Introdution to linear regression.* New Jersey: John Wiley & Sons, Inc.
- 9. Hamzaoğlu, S. (2013). *Çoklu Regresyon Yöntemlerinde Güç Analizi*. Yüksek Lisans Tezi, Ondokuz Mayıs Üniversitesi, Sosyal Bilimler Enstitüsü. Samsun.
- 10. Karaoğlu, E. (2020). *Regresyon Analizinde Çoklu Doğrusal Bağlantı Probleminin İncelenmesi: Temel Bileşenler,* Yüksek Lisans Tezi, Ondokuz Mayıs Üniversitesi, Samsun.
- 11. Kolb, W. M. (1984). *Curve fitting for programmable calculators*. Imtec.
- 12. MathWorks, (2021). Retrieved from: <https://www.mathworks.com/help/stats/regress.html>
- 13. Nurdiah, E. A. (2016). The potential of bamboo as building material in organic shaped buildings. *Procedia-Social and Behavioral Sciences*, 216, 30-38.
- 14. Vidyullatha, P., & Rao, D. R. (2016). Machine learning techniques on multidimensional curve fitting data based on R-square and chi-square methods. *International Journal of Electrical and Computer Engineering*, 6(3), 974.
- 15. Xiao, Y., Inoue, M., & Paudel, S. K. (Eds.). (2008). *Modern Bamboo Structures: Proceedings of the First International Conference*. CRC Press.
- 16. Zain, M. F. M. & Abd, S. M. (2009). Multiple Regression Model for Compressive Strenght Prediction of High Performance Concrete. *Journal of Applied Science,* 9(1), 155-160.

#### **APPENDIX**

#### **CODE OF MULTIPLE LINEAR REGRESSION IN MATLAB**

```
_% multipleLinearRegression
\overline{\$} \frac{1}{2} CONSTANTS
clc;
variablesY={'CompressiveStrength','UltimateLoad'};
variablesX={'AverageLength','AverageThickness','AverageEx
ternalDiameter','WeightBeforeCompression'};
%% CONSTANTS
FileData='book2 new.xlsx';
OutputFolder='LinearRegOutput';
if ~isdir(OutputFolder), mkdir(OutputFolder); end
%% READING THE DATA
[Data] = xlsread(FileData);
for ii=1:length(variablesY)
     fprintf(1,'Analysis for: 
%s\n',upper(variablesY{ii}));
     if strcmpi(variablesY(ii),'CompressiveStrength')
         Y = Data(:, 4); else
         Y = Data(:, 5); end
     % LINEAR REGRESSION MODEL
     for jj=1:4 % Estimator Number
         X = Data(:,6:6+ij-1);mdl = fith(M, Y); % Printing parameters
         fprintf(1,'\n\n\cdot);
         fprintf(1,'%d.) Model: y = a0 ',jj);
          for mm=1:jj
             fprintf(1, '+ a\frac{1}{6}d\cdot X\frac{1}{6}d', mm, mm);
          end
         fprintf(1, ' \n\cdot);
         fprintf(1,'%s = a0 ', variablesY{ii});
```

```
 for mm=1:jj
             fprintf(1,'+a\d*%s ', mm, variablesX{jj});
         end
        fprintf(1, ' \n\ln';
         fprintf(1,'Constant Value p-Value 
Result \n');
        fprintf(1, '----- -------
--\n\hbar<sup>'</sup>);
         fprintf(1,'%5s %11.3f %11.3e %40s 
\n','a0',table2array(mdl.Coefficients(1,1)),table2array(m
dl.Coefficients(1,end)),'Accepted (Statistically 
significant)');
         pValueCritical=0.05;
         pValueMatrix=nan(1,length(mdl.CoefficientNames)-
1);
         for k=2:length(mdl.CoefficientNames)
             pValueMatrix(k-
1)=table2array(mdl.Coefficients(k,end));
              if pValueMatrix(k-1) < pValueCritical
                 Result='Accepted (Statistically 
significant)';
            else
                 Result='Not Accepted ((Statistically not 
significant)';
   end end
              fprintf(1,'%5s %11.3f %11.3e %40s 
\ln', \lceil a \rceil, num2str(k-
1)],table2array(mdl.Coefficients(k,1)),table2array(mdl.Co
efficients(k,end)), Result);
         end
         clear Result
         fprintf(1,'\n');
         fprintf(1,'The R^2 of the regression model: 
%.3f\n',mdl.Rsquared.Ordinary);
         fprintf(1,' The R of the regression model: 
%.3f\n\n',sqrt(mdl.Rsquared.Ordinary));
        yy = fewal(mdl,X); fprintf(1,'Mean absulate error of the regression 
model: % .3f\n\cdot\n'\cdot \text{mean}(\text{abs}(Y-vy));
         % PLOTTING THE RESULTS
         % a.) Observed versus Model 
         h1= plot(Y,'-b','LineWidth',2); hold on;
        h2= plot(yy,'-r','LineWidth',2); hold off;
```

```
 grid on
        xlim([0 length(Y)+1]); legend([h1 h2 
],'Observed','Estimated','Location','northwest')
         xlabel('Samples')
         ylabel(variablesY{ii})
        ModStr=getModelEquation(variablesY{ii},jj);
         title(['Model: ',ModStr])
FileName=[variablesY{ii},' Model',num2str(jj),' 1 Observe
dAndForecasted.png'];
        saveas(gca,fullfile(OutputFolder,FileName));
         clear h1 h2 FileName
         % b.) Error time series
        stem(Y-yy,'-.b','MarkerFaceColor','red','MarkerEdgeColor','green','Ma
rkerSize',5);
         xlabel('Samples')
         ylabel('Error (Observed - Estimated)')
         title(['Model: ',ModStr])
         grid on
FileName=[variablesY{ii},' Model',num2str(jj),' 2 ErrorVa
riation.png'];
       saveas(gca,fullfile(OutputFolder,FileName));
         clear FileName
         % c.) Error histogram
         histogram(Y-yy,15);
         grid on
         xlabel('Error (Observed - Estimated)')
         ylabel('Occurance Amount')
         title(['Model: ',ModStr])
FileName=[variablesY{ii},' Model',num2str(jj),' 3 ErrorHi
stogram.png'];
        saveas(qca,fullfile(OutputFolder,FileName));
         clear FileName
         % Printing the ouptput
FileName=[variablesY{ii},' Model',num2str(jj),' Output.tx
t'];
         fid=fopen(fullfile(OutputFolder,FileName),'wt');
         fprintf(fid,'Observation Estimated \n');
        fprintf(fid, '---------- --------- \{n'\}; fprintf(fid,'%8.3f %12.3f \n',[Y yy]');
         fclose(fid);
```

```
 clear ans fid mdl X yy
     end % Estimator
     clear Y
end % ParameterY
% >>>>>>>>>>>>>>>>>> END OF MAIN PROGRAM 
<<<<<<<<<<<<<<<<<<<<<<<<<<<<<<<<<<<
function ModelEquation = getModelEquation(varY,EstNumber)
ModelEquation = [varY, ' = a0 '];for mm=1:EstNumber
     ModelEquation=[ModelEquation '+ 
a', num2str(mm), ' *X', num2str(mm)];
end
(MathWorks, 2021).
```
#### **CODE OF MULTIPLE NONLINEAR REGRESSION IN MATLAB**

```
multipleLog10Regression
%% CONSTANTS
clc;
variablesY={'CompressiveStrength','UltimateLoad'};
variablesX={'AverageLength','AverageThickness','AverageEx
ternalDiameter','WeightBeforeCompression'};
%% CONSTANTS
FileData='book2_new.xlsx';
OutputFolder='LinearRegLog10Output';
if ~isdir(OutputFolder), mkdir(OutputFolder); end
%% READING THE DATA
[Data] = xlsread(FileData);
for ii=1:length(variablesY)
     fprintf(1,'Analysis for: 
%s\n',upper(variablesY{ii}));
     if strcmpi(variablesY(ii),'CompressiveStrength')
       Y = Data(:, 4); else
        Y = Data(:, 5); end
    Y = log10(Y); % LINEAR REGRESSION MODEL
     for jj=1:4 % Estimator Number
        X = Data(:,6:6+ij-1);X = log10(X);mdl = fith(M, Y); % Printing parameters
         fprintf(1,'\n');
        fprintf(1,'%d.) Model: log10(y) = log10(a0)',jj);
        for mm=1:jj
            fprintf(1,'+a%1d*log10(X%1d) ',mm,mm);
         end
         fprintf(1,'\n');
        fprintf(1, 'log10({s_s}) = log10(a0))',variablesY{ii});
        for mm=1:jj
```

```
fprintf(1, '+ a <sup>8</sup>1d * log10(X <sup>8</sup>s))',mm,variablesX{mm});
         end
        fprintf(1, ' \n\ln';
         a0=table2array(mdl.Coefficients(1,1));
        fprintf(1, 'log10(*) =
log10(%.4f)',variablesY{ii},10.^a0);
         for k=1:jj
            fprintf(1, '+ % . 4f*log10(% )',table2array(mdl.Coefficients(k+1,1)),variablesX{k});
         end
        fprintf(1,'\n\n');
         fprintf(1,'Constant Value p-Value 
Result \n');
        fprint(f(1, '-------\n\hbar<sup>'</sup>);
         fprintf(1,'%5s %11.3f %11.3e %-60s 
\n','a0',table2array(mdl.Coefficients(1,1)),table2array(m
dl.Coefficients(1,end)),'Accepted (Statistically 
significant)');
         pValueCritical=0.05;
        pValueMatrix=nan(1,length(mdl.CoefficientNames)-
1);
         for k=2:length(mdl.CoefficientNames)
             pValueMatrix(k-
1)=table2array(mdl.Coefficients(k,end));
             if pValueMatrix(k-1) < pValueCritical
                  Result='Accepted (Statistically 
significant)';
             else
                 Result='Not Accepted ((Statistically not 
significant)';
             end
             fprintf(1,'%5s %11.3f %11.3e %-60s 
\ln', ['a', num2str(k-
1)],table2array(mdl.Coefficients(k,1)),table2array(mdl.Co
efficients(k,end)), Result);
         end
         clear Result
         fprintf(1,'\n');
         fprintf(1,'The R^2 of the regression model: 
%.3f\n',mdl.Rsquared.Ordinary);
         fprintf(1,' The R of the regression model: 
%.3f\n\n',sqrt(mdl.Rsquared.Ordinary));
```

```
yy = \text{fewal}(\text{mdl}, X); fprintf(1,'Mean absulate error of the regression 
model: % . 4f\n\cdot\n'\cdot \text{mean}(abs(Y-yy));
         % PLOTTING THE RESULTS
         % a.) Observed versus Model 
         h1= plot(Y,'-b','LineWidth',2); hold on;
        h2= plot(yy,'-r', 'LineWidth', 2); hold off;
         grid on
        xlim([0 length(Y)+1]); legend([h1 h2 
],'Observed','Estimated','Location','northwest')
         xlabel('Samples')
         ylabel(variablesY{ii})
        ModStr=getModelEquation(variablesY{ii},jj);
         title(['Model: ',ModStr])
FileName=[variablesY{ii},'Log10_Model',num2str(jj),' 1_O
bservedAndForecasted.png'];
        saveas(qca,fullfile(OutputFolder,FileName));
         clear h1 h2 FileName
         % b.) Error time series
         stem(Y-yy,'-
.b','MarkerFaceColor','red','MarkerEdgeColor','green','Ma
rkerSize',5);
         xlabel('Samples')
         ylabel('Error (Observed - Estimated)')
         title(['Model: ',ModStr])
         grid on
FileName=[variablesY{ii},' Log10 Model',num2str(jj),' 2 E
rrorVariation.png'];
        saveas(qca,fullfile(OutputFolder,FileName));
         clear FileName
         % c.) Error histogram
         histogram(Y-yy,15);
         grid on
         xlabel('Error (Observed - Estimated)')
         ylabel('Occurance Amount')
         title(['Model: ',ModStr])
FileName=[variablesY{ii},' Log10 Model',num2str(jj),' 3 E
rrorHistogram.png'];
        saveas(qca,fullfile(OutputFolder,FileName));
         clear FileName
```

```
 % Printing the ouptput
```

```
FileName=[variablesY{ii},' Log10 Model',num2str(jj),' Out
put.txt'];
         fid=fopen(fullfile(OutputFolder,FileName),'wt');
         fprintf(fid,'Observation Estimated \n');
        fprintf(fid,'----------- --------- \n');
         fprintf(fid,'%8.3f %12.3f \n',[Y yy]');
         fclose(fid);
         clear ans fid mdl X yy
     end % Estimator
     clear Y
end % ParameterY
% >>>>>>>>>>>>>>>>>> END OF MAIN PROGRAM 
<<<<<<<<<<<<<<<<<<<<<<<<<<<<<<<<<<<
function ModelEquation = getModelEquation(varY,EstNumber)
ModelEquation = [varY, ' = a0'];
for mm=1:EstNumber
     ModelEquation=[ModelEquation '+ 
a', num2str(mm), '*log10(X', num2str(mm), ')'];
End
 (MathWorks, 2021).
```
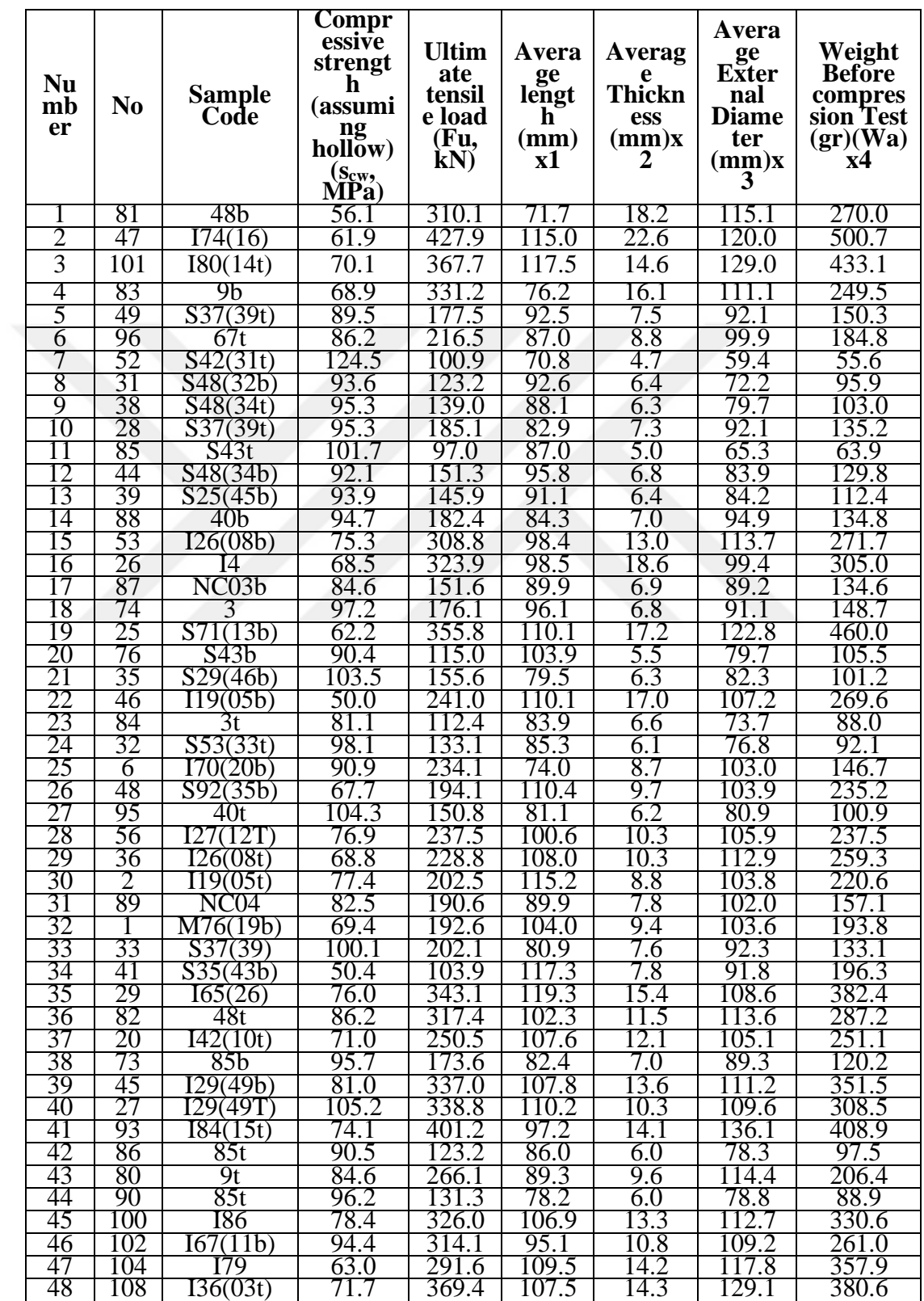

## **DATA OF BAMBOO** (Bahtiar, Trujillo & Nugroho, 2020).

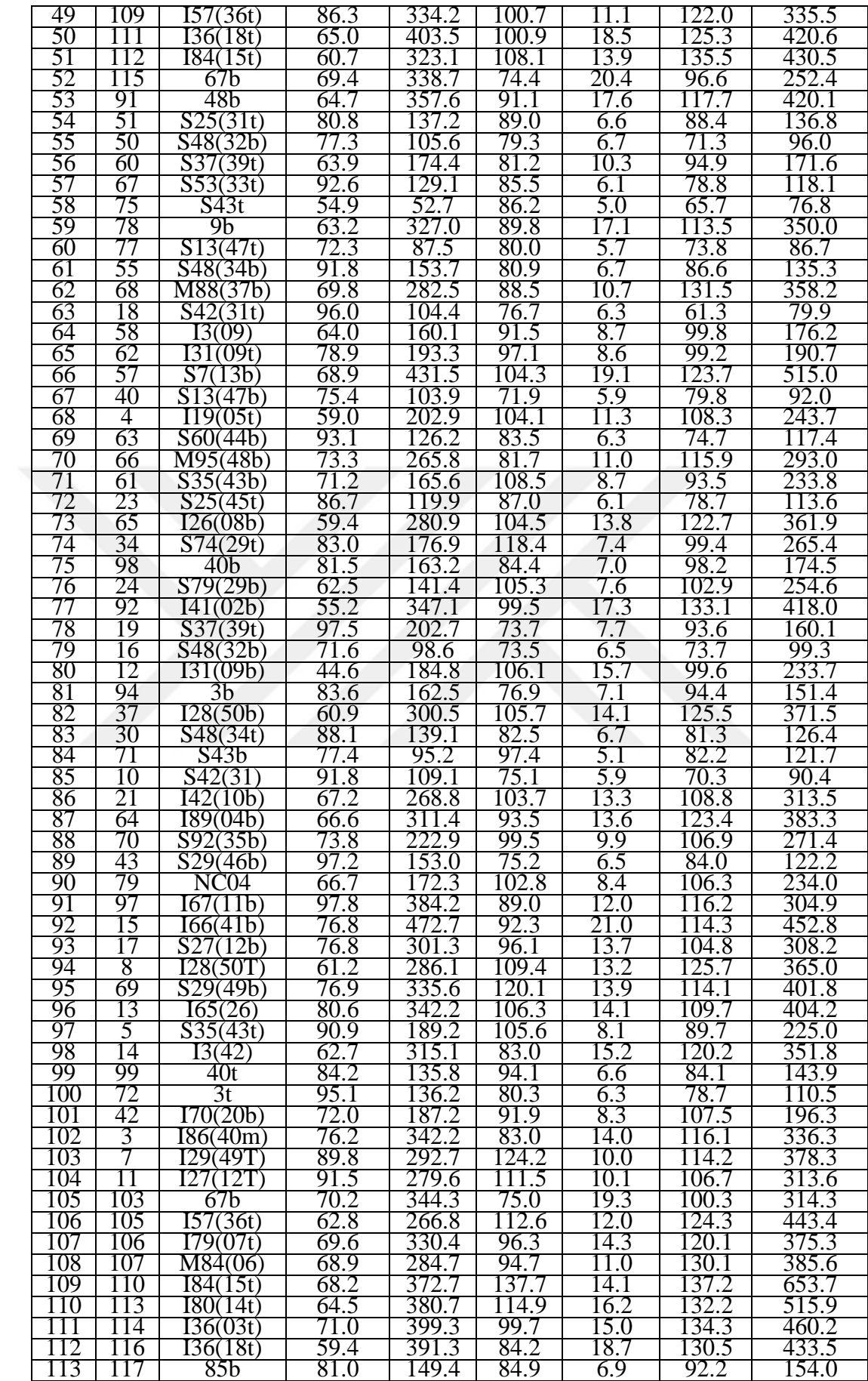

 $y_i = a_0 + a_1 x_1 + a_2 x_2$ 

 $y_i$ ultimate load  $(kN) = -50.420 + 0.826$  average length  $(m)$  + 19.413 average thickness (mm)

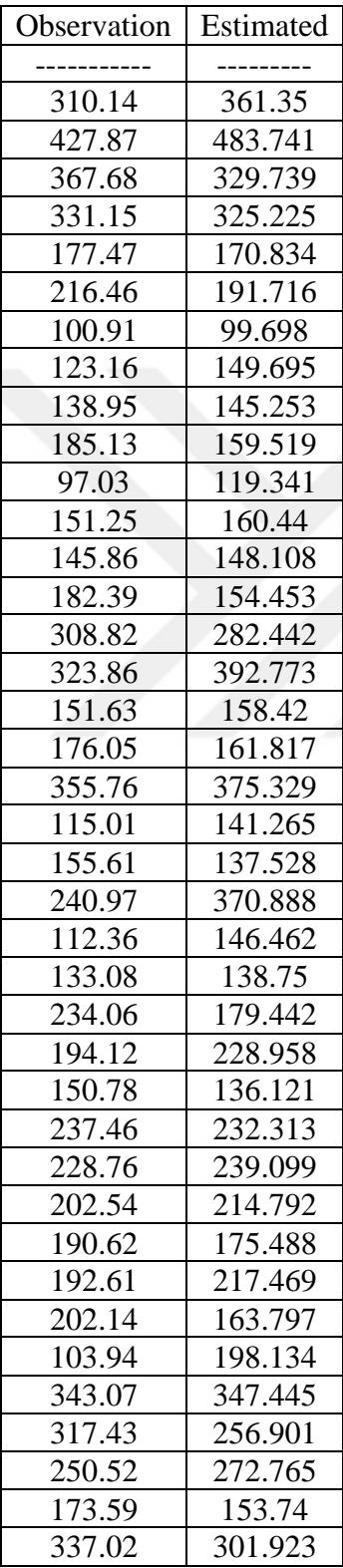

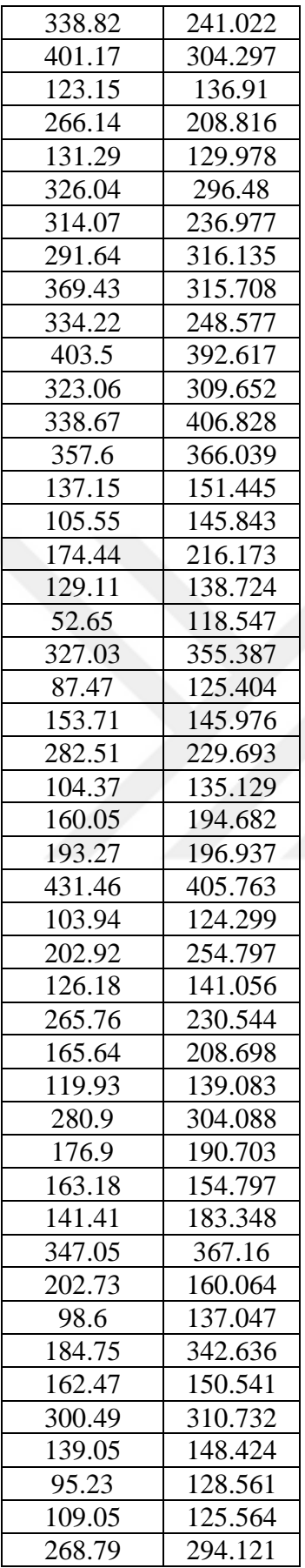

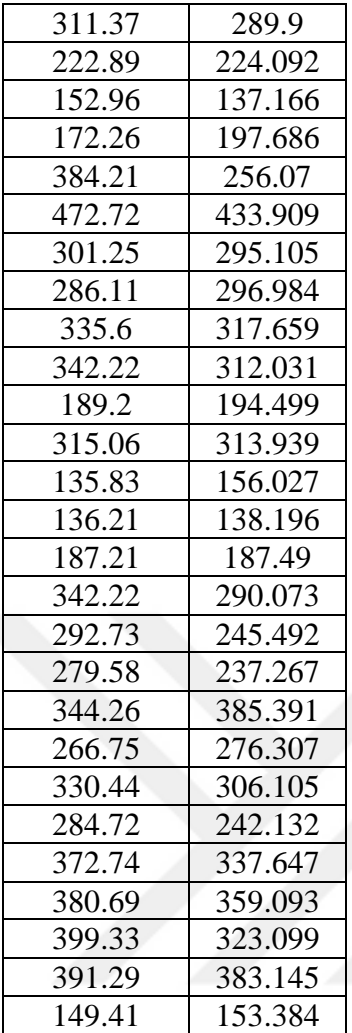

 $y_i = a_0 + a_1 x_1 + a_2 x_2 + a_3 x_3$  $y_i$ ultimate load  $(kN) = -124.935 - 0.258$  average length  $(m)$  + 12.490 average thickness  $(mm) + 2.466$  average external diameter  $(mm)$ 

| Observation | Estimated |
|-------------|-----------|
|             |           |
| 310.14      | 367.16    |
| 427.87      | 423.679   |
| 367.68      | 344.984   |
| 331.15      | 330.397   |
| 177.47      | 171.351   |
| 216.46      | 208.503   |
| 100.91      | 62.205    |
| 123.16      | 108.628   |
| 138.95      | 127.801   |
| 185.13      | 171.859   |
| 97.03       | 76.512    |

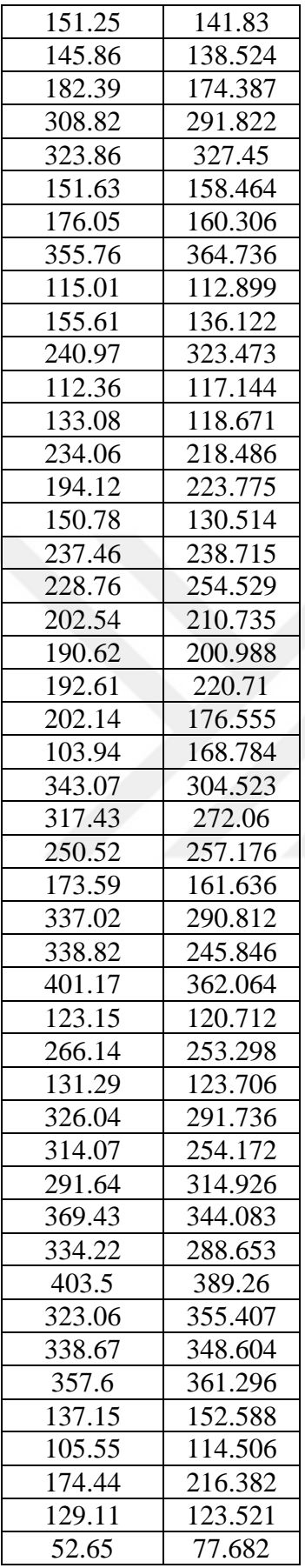

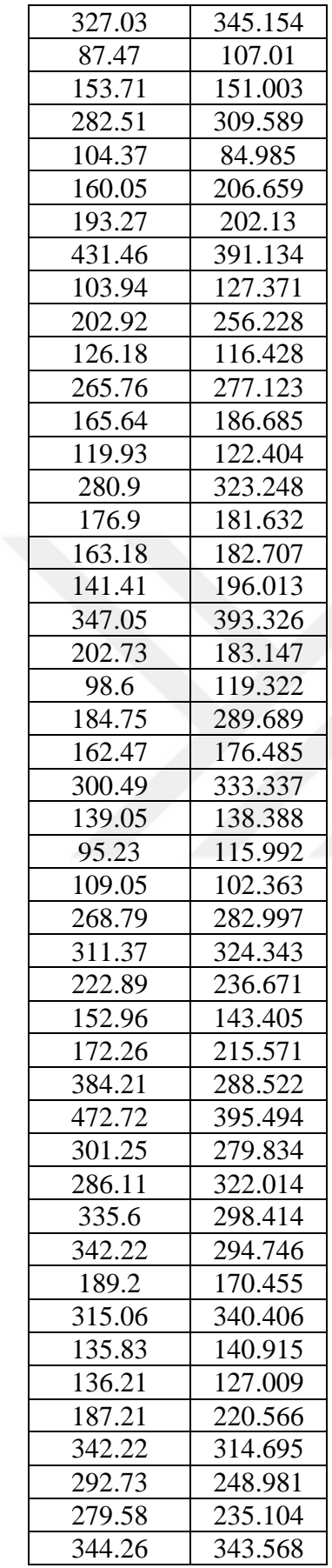

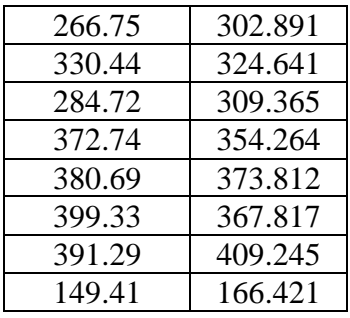

### $y_i = a_0 + a_1 x_1 + a_2 x_2 + a_3 x_3 + a_4 x_4$  $y_i$ ultimate load  $(kN) = 19.550 - 0.998$  average length  $(m)$  + 8.612 average thickness  $(mm) + 1.303$  average external diameter  $(mm) +$ 0.344 weight before compression test  $(gr)$

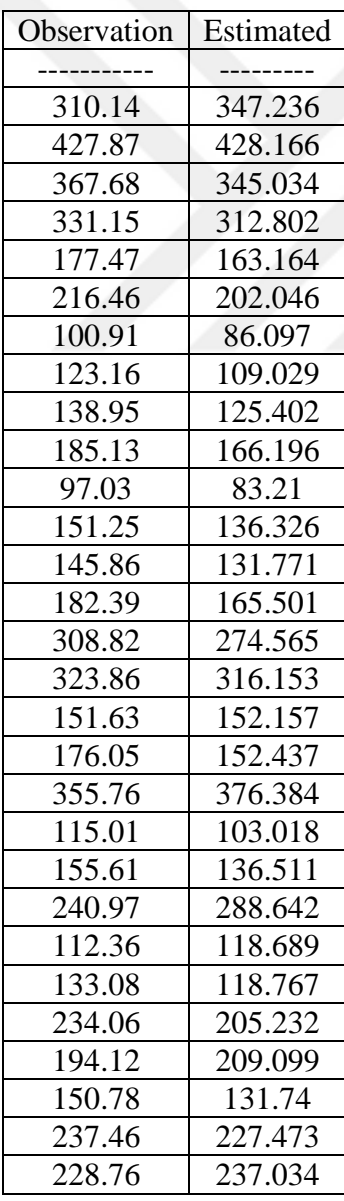

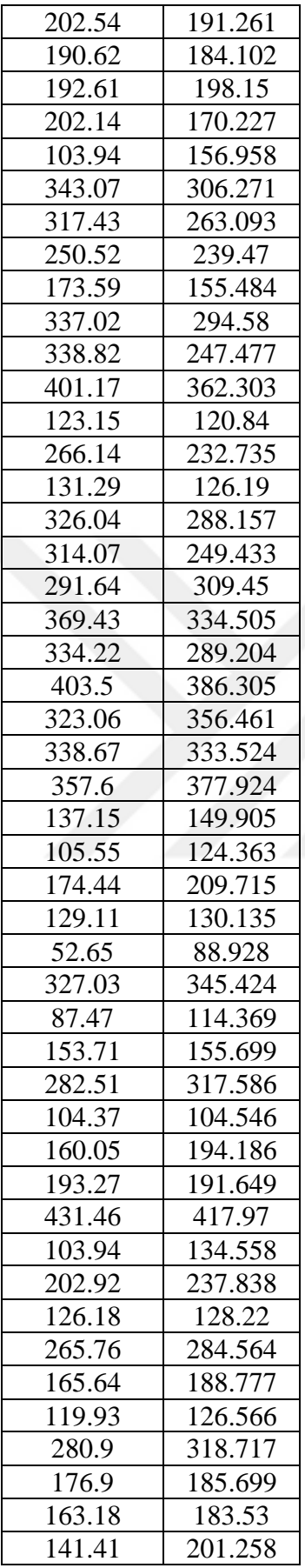

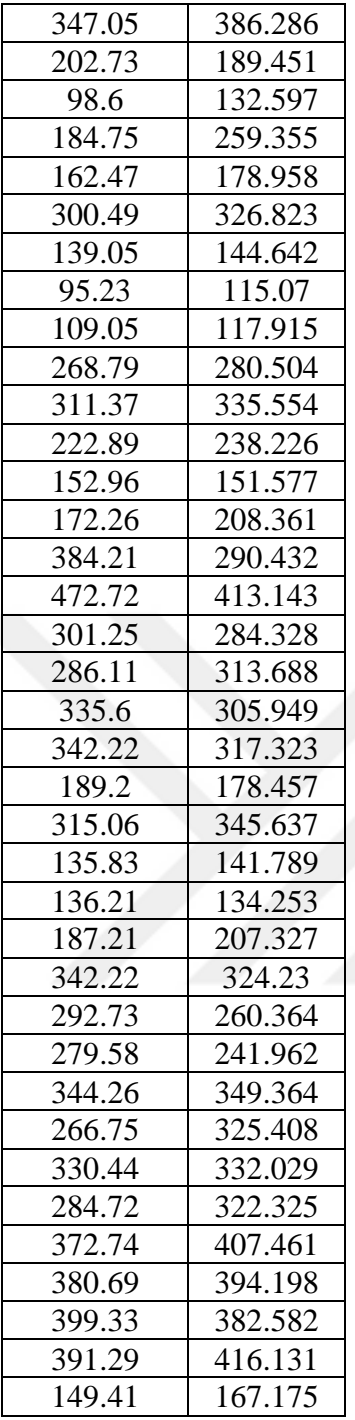

 $y_i = a_0 + a_1 x_1 + a_2 x_2$  $y_i$  Compressive load (kN) = 117.183  $-$  0.206 average length (m)  $-$ 1.826 average thickness (mm)

| Observation | Estimated |
|-------------|-----------|
|             |           |
| 56.078      | 69.28     |

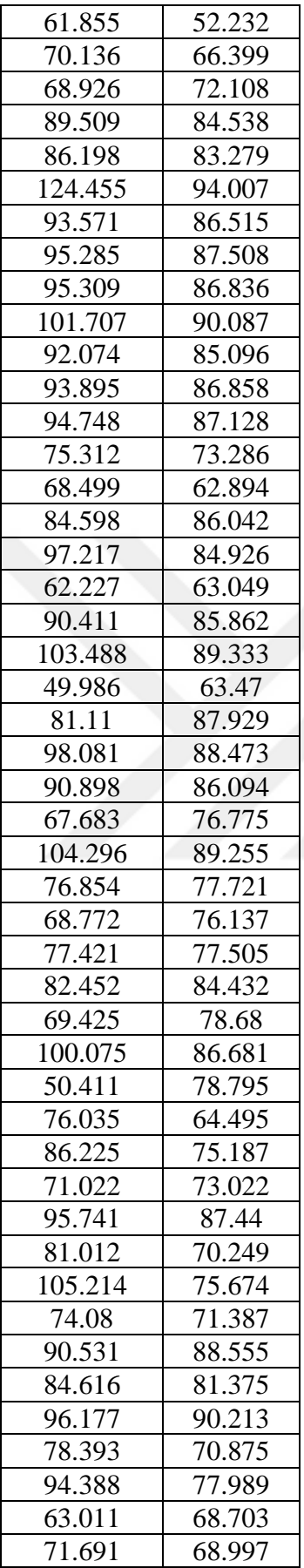

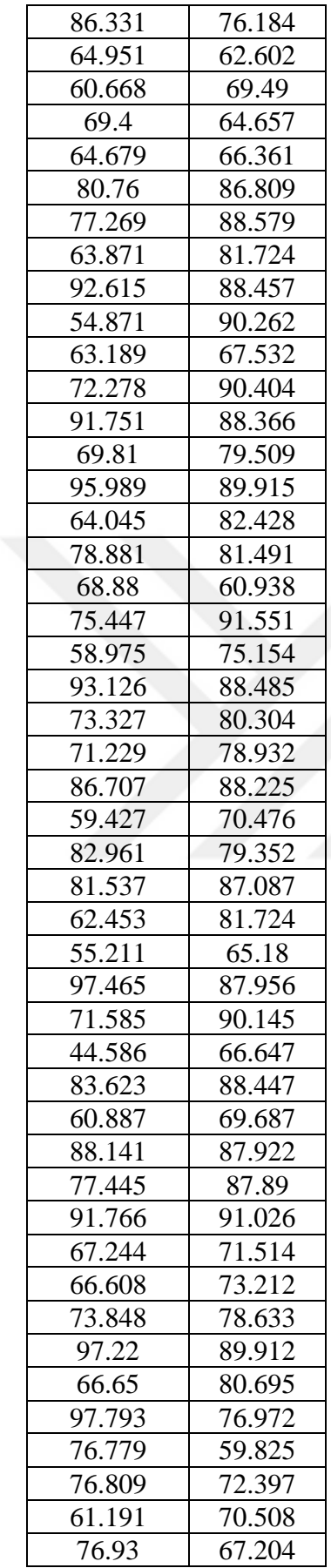

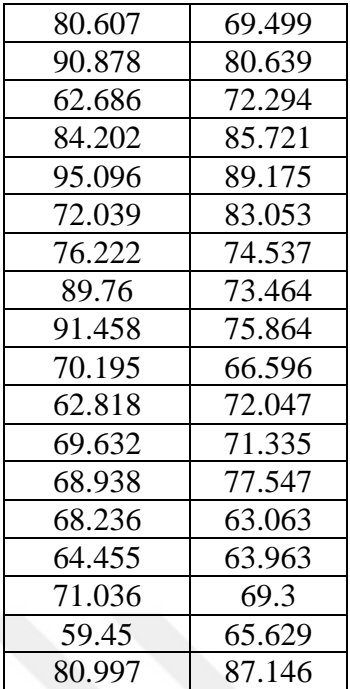

 $y_i = a_0 + a_1 x_1 + a_2 x_2 + a_3 x_3$ 

 $y_i$ compressive load (kN) = 120.274  $-$  0.161 average length (m)  $-$ 1.538 average thickness (mm) - 0.102average external diameter

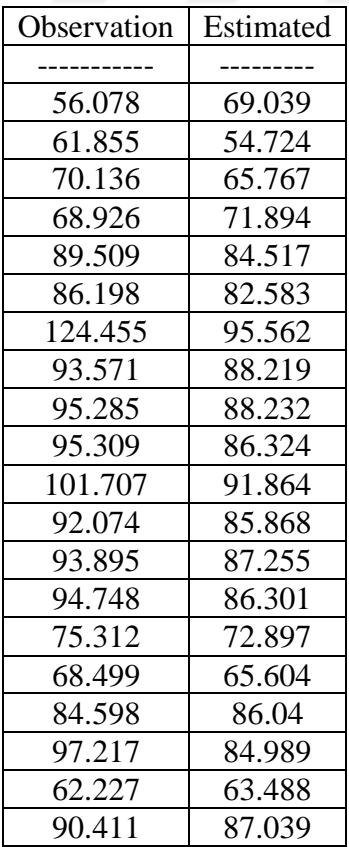

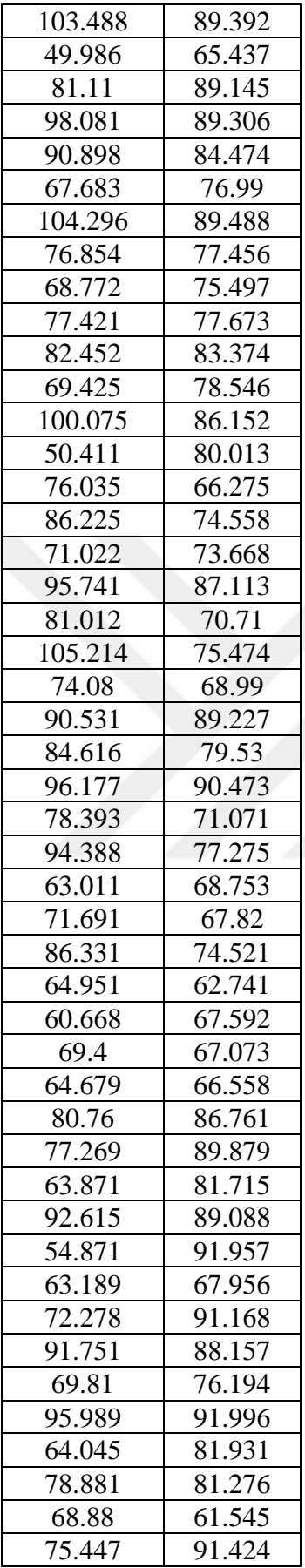

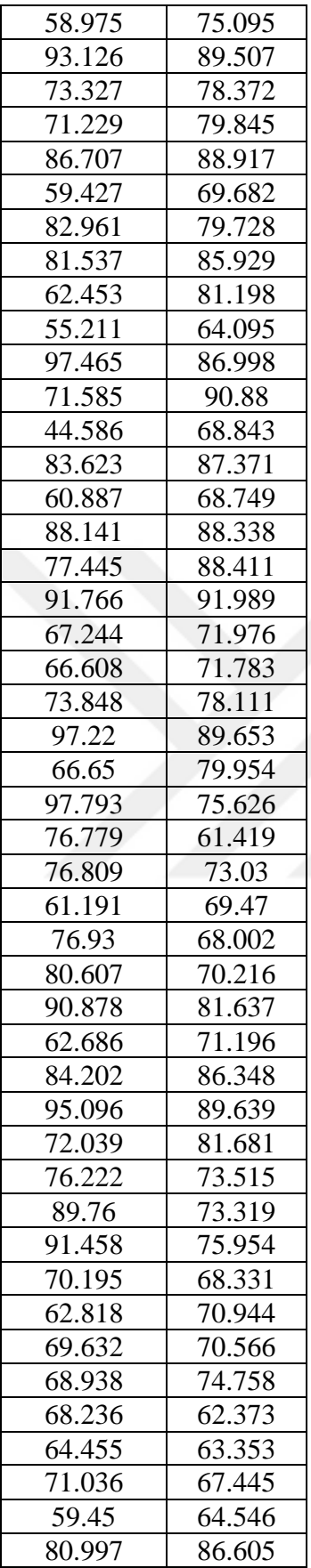

### $y_i = a_0 + a_1 x_1 + a_2 x_2 + a_3 x_3 a_4 x_4$  $y_i$ compressive load (kN) = 150.824 – 0.317 average length (m) –  $2.358$  average thickness  $(mm) - 0.348$  average external diameter  $(mm) +$ 0.073 weight before compression test  $(gr)$

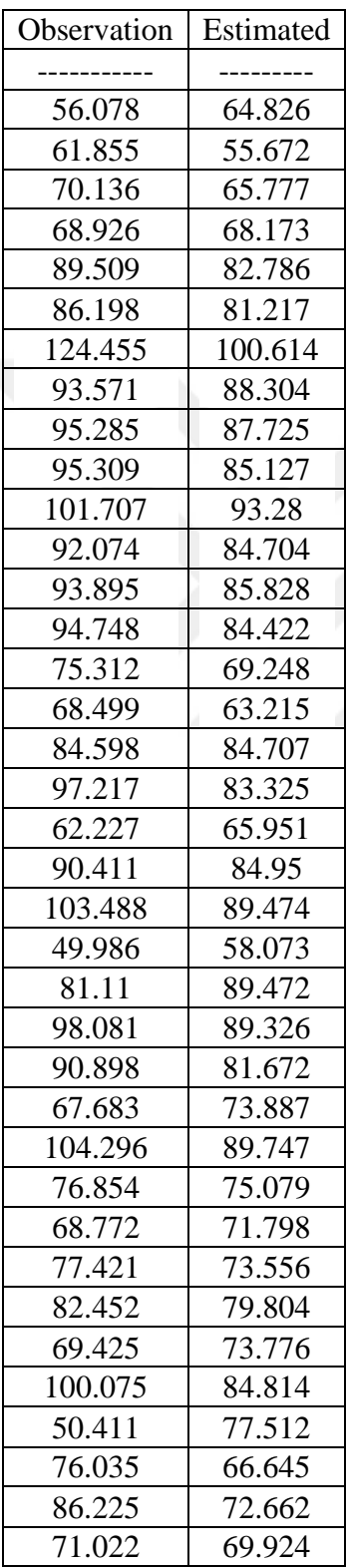

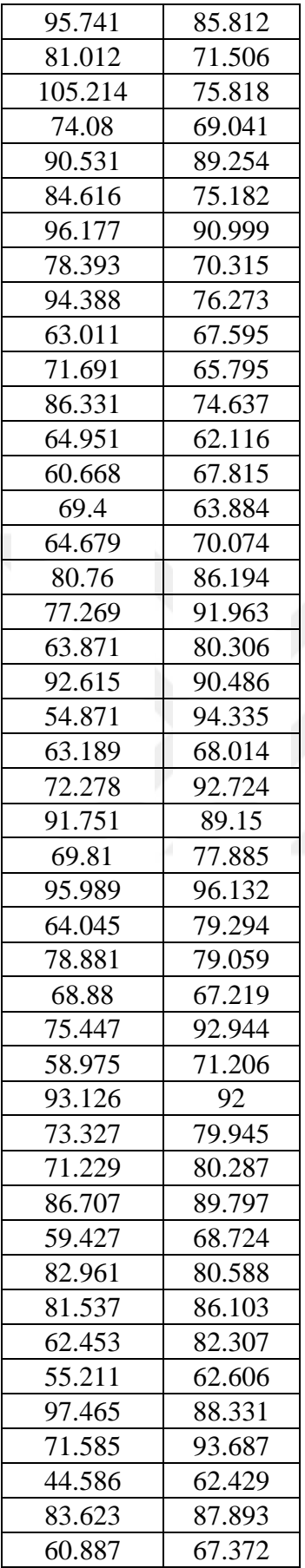

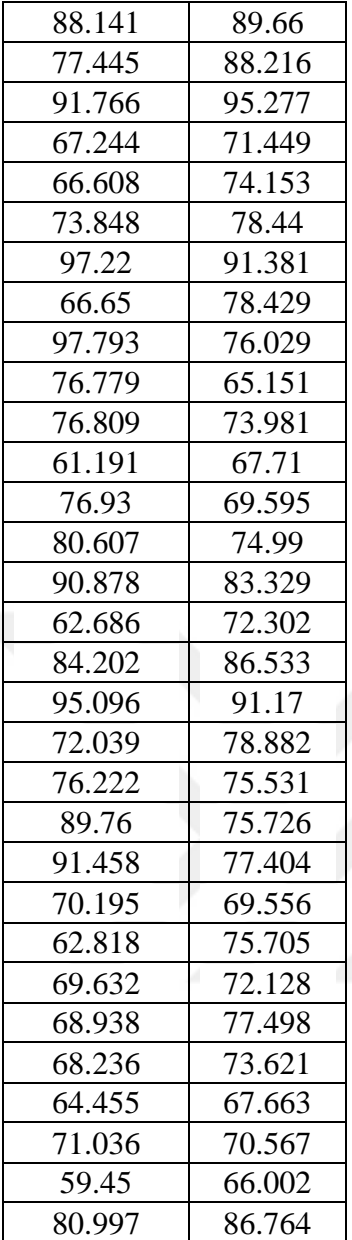

 $log(y_i) = log(a_0) + a_1 log(x_1) + a_2 log(x_2)$  $log(y_i)$  Ultimate =  $log(8.3343) + 0.2078 * log(average length) + 1.005 *$ log(average thickness)

| Observation | Estimated |
|-------------|-----------|
|             |           |
| 2.492       | 2.572     |
| 2.631       | 2.711     |
| 2.565       | 2.521     |
| 2.52        | 2.525     |

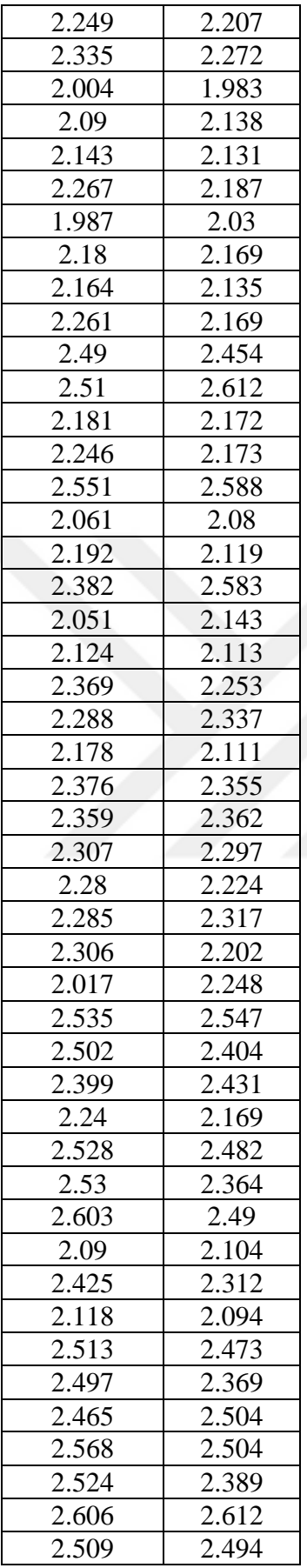

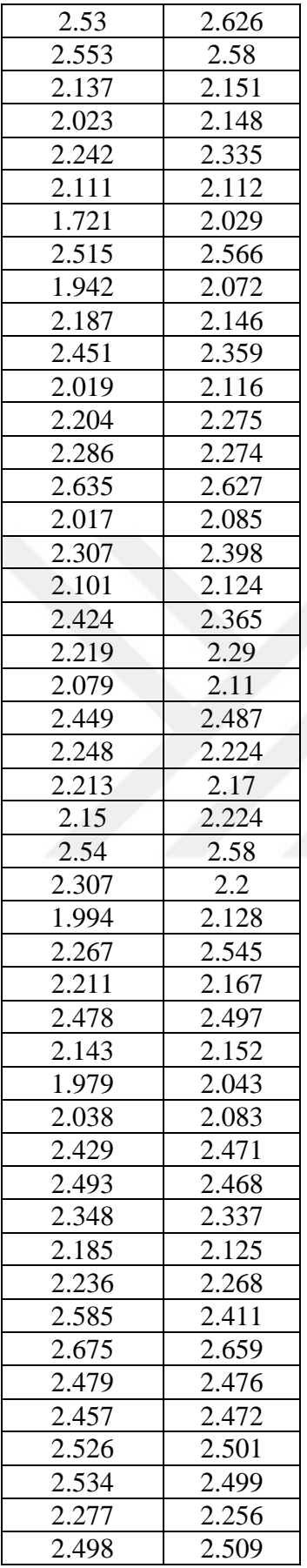

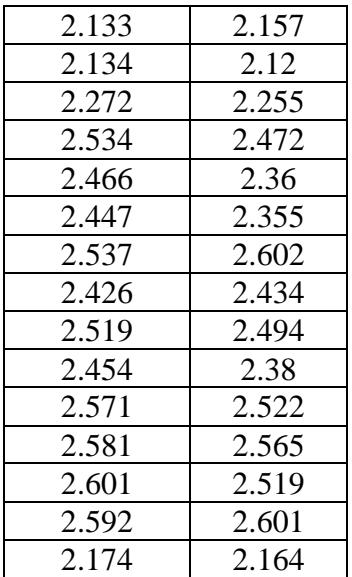

 $Log(y_i) = log(a_0) + a_1 log(x_1) + a_2 log(x_2) + a_3 log(x_3)$  $log(y_i)$ Ultimate =  $log(8.3343) + 0.2078 * log(average length) + 1.0054 *$  $log(average \ thickness) + 1.1859 * log(average \ external \ diameter)$ 

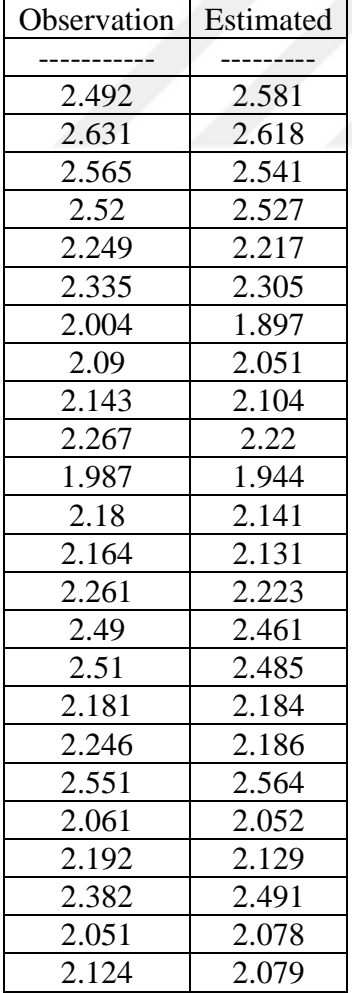

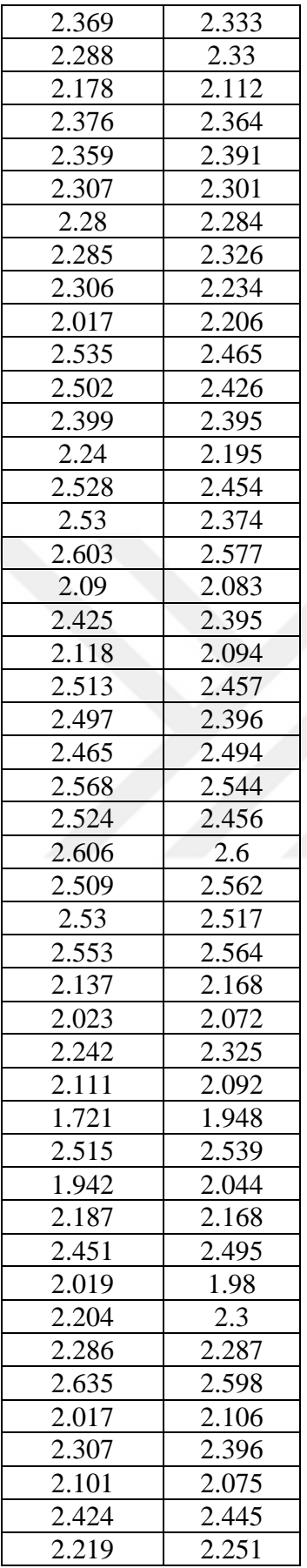
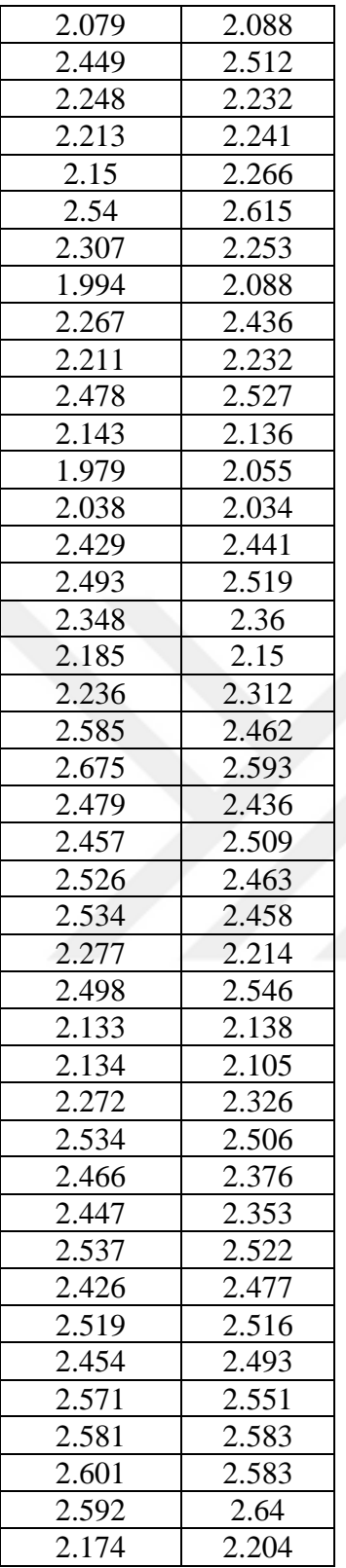

$$
log(y_i) = log(a_0) + a_1 log(x_1) + a_2 log(x_2) + a_3 log(x_3) + a_4 log(x_4)
$$

## $log(y_i)$ Ultimate =  $log(2.6213) - 0.3806 * log(average length) + 0.4552 *$  $log(average\ thickness) + 0.8231 * log(average\ external\ diameter) +$ 0.2416 \* log(weight before compression)

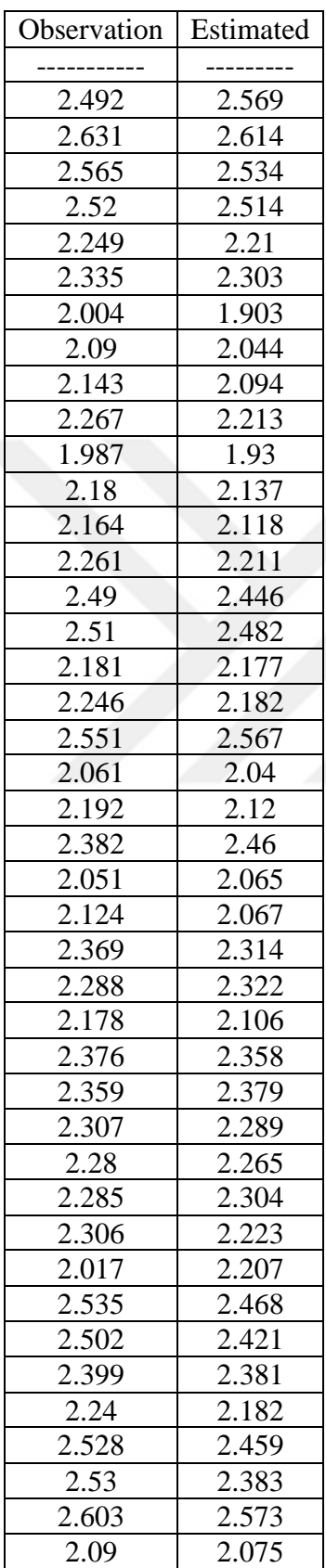

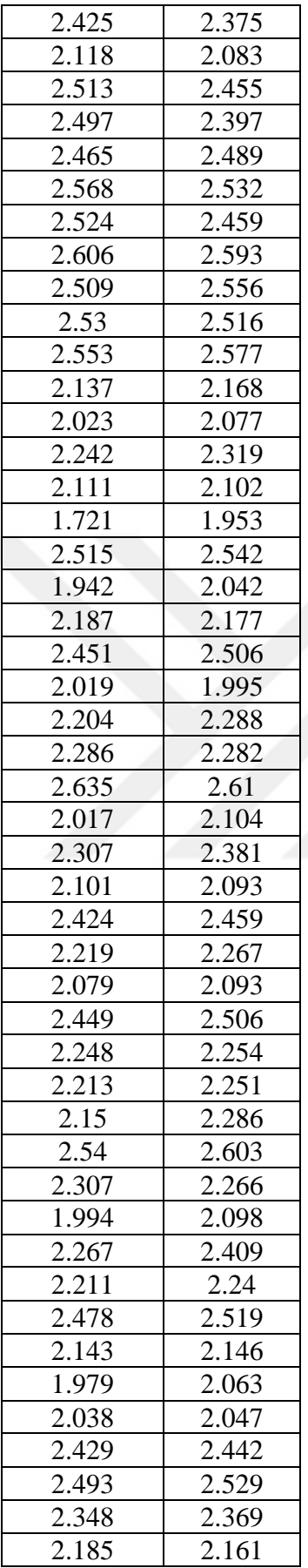

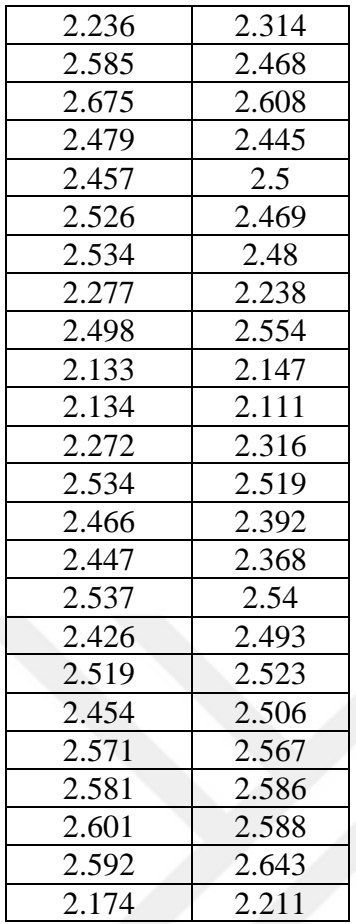

 $log(y_i) = log(a_0) + a_1 log(x_1) + a_2 log(x_2)$  $log(y_i)$  Compressive =  $log(336.8349) - 0.1933 * log(average length) 0.2622 * log(average thickness)$ 

| Observation | Estimated |
|-------------|-----------|
|             |           |
| 1.749       | 1.838     |
| 1.791       | 1.774     |
| 1.846       | 1.822     |
| 1.838       | 1.847     |
| 1.952       | 1.918     |
| 1.935       | 1.905     |
| 2.095       | 1.993     |
| 1.971       | 1.936     |
| 1.979       | 1.941     |

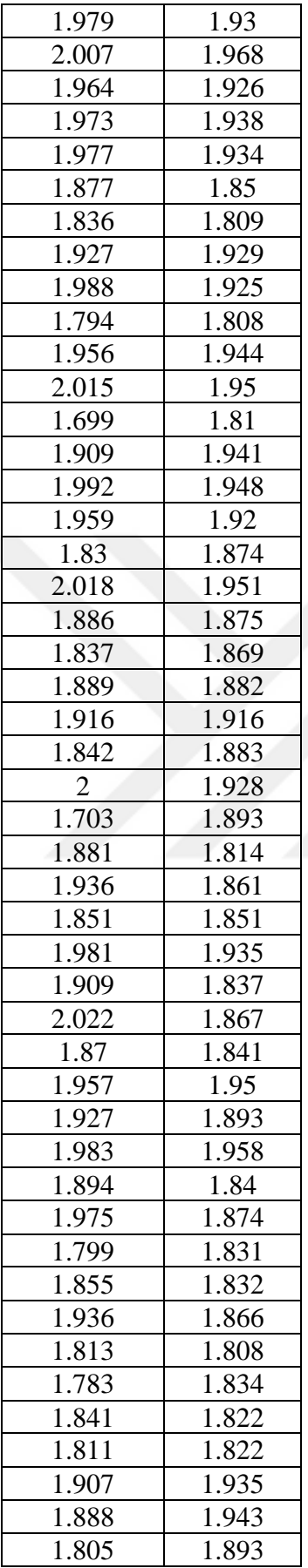

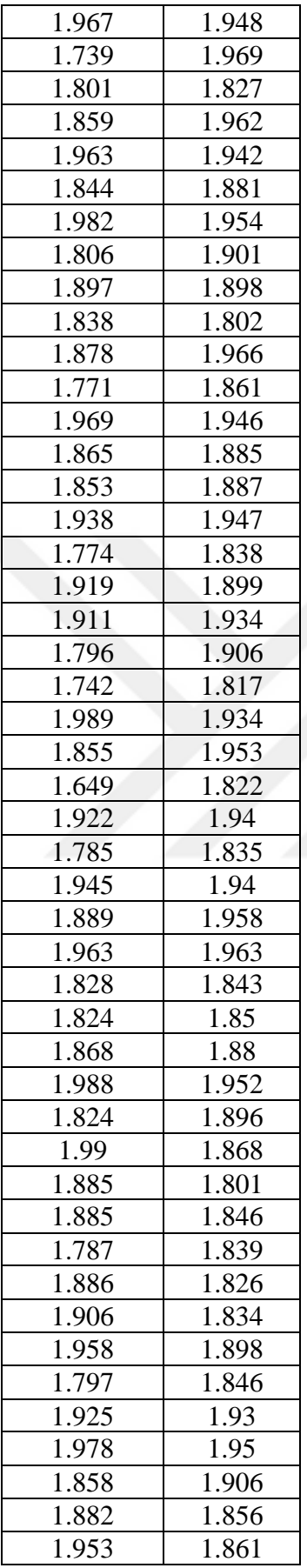

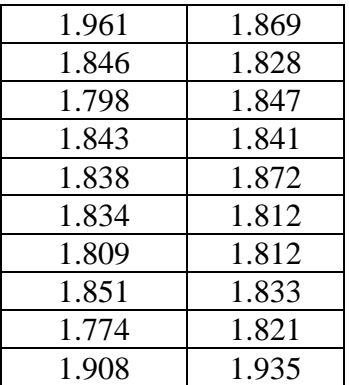

 $log(y_i) = log(a_0) + a_1 log(x_1) + a_2 log(x_2) + a_3 log(x_3)$  $log(y_i)$ Compressive =  $log(308.693) - 0.207 * log(average length) - 0.276 *$  $log(average \text{ thickness}) + 0.039 * log(average \text{ external diameter})$ 

| Observation | Estimated |
|-------------|-----------|
|             |           |
| 1.749       | 1.839     |
| 1.791       | 1.771     |
| 1.846       | 1.823     |
| 1.838       | 1.847     |
| 1.952       | 1.919     |
| 1.935       | 1.906     |
| 2.095       | 1.99      |
| 1.971       | 1.934     |
| 1.979       | 1.94      |
| 1.979       | 1.931     |
| 2.007       | 1.965     |
| 1.964       | 1.925     |
| 1.973       | 1.938     |
| 1.977       | 1.936     |
| 1.877       | 1.851     |
| 1.836       | 1.805     |
| 1.927       | 1.93      |
| 1.988       | 1.925     |
| 1.794       | 1.808     |
| 1.956       | 1.943     |
| 2.015       | 1.951     |
| 1.699       | 1.807     |
| 1.909       | 1.939     |
| 1.992       | 1.947     |
| 1.959       | 1.922     |
| 1.83        | 1.874     |
| 2.018       | 1.951     |

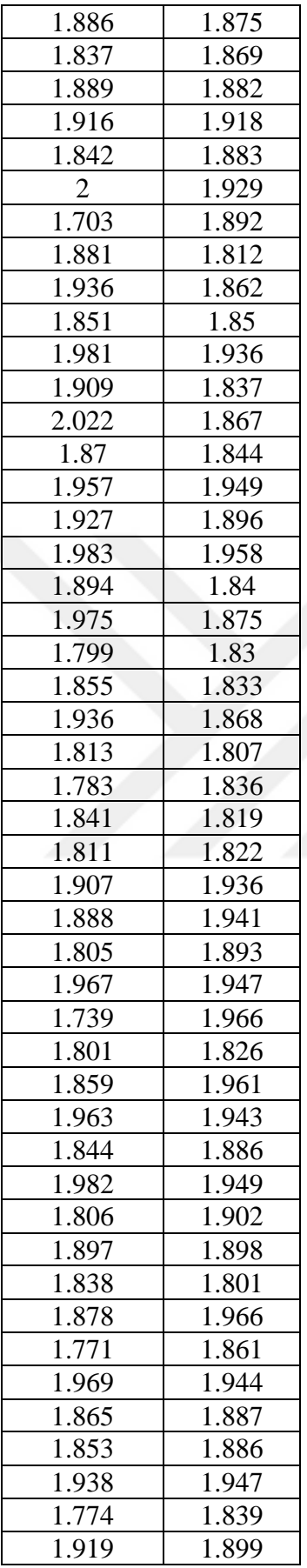

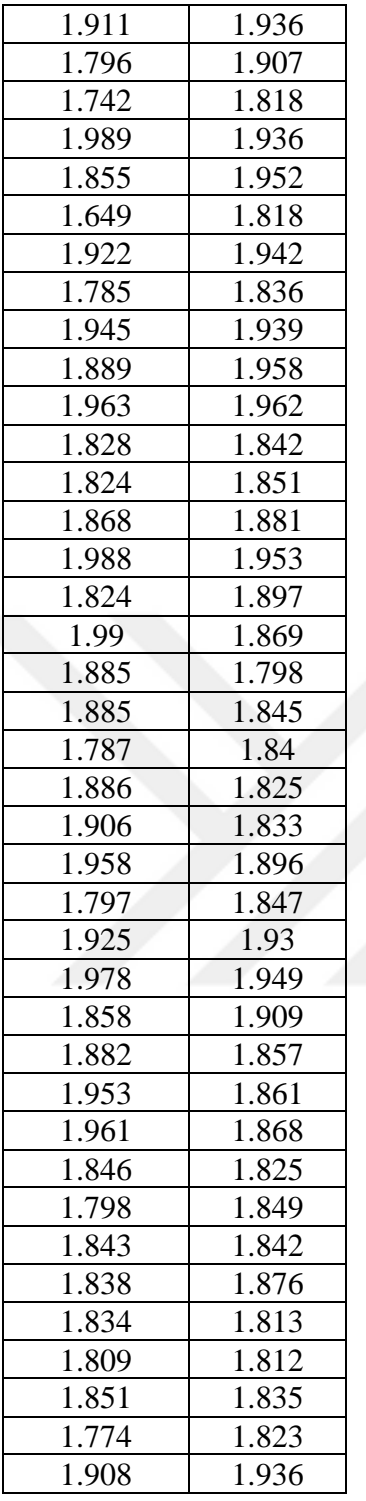

 $log(y_i) = log(a_0) + a_1 log(x_1) + a_2 log(x_2) + a_3 log(x_3) + a_4 log(x_4)$  $log(y_i)$  Compressive =  $log(1392.143) - 0.388 * log(average length) 0.410 * log(average \text{ thickness}) - 0.324 * log(average \text{ external diameter}) +$  $0.242 * log(weight before compression)$ 

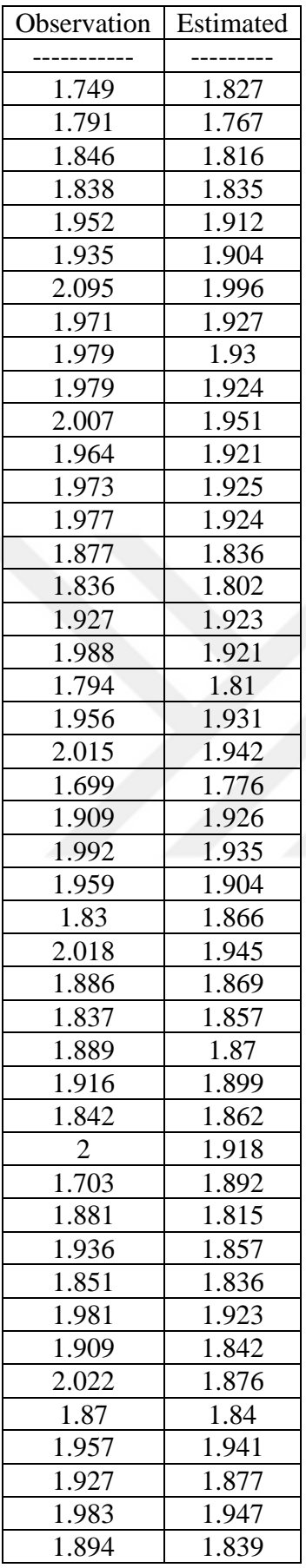

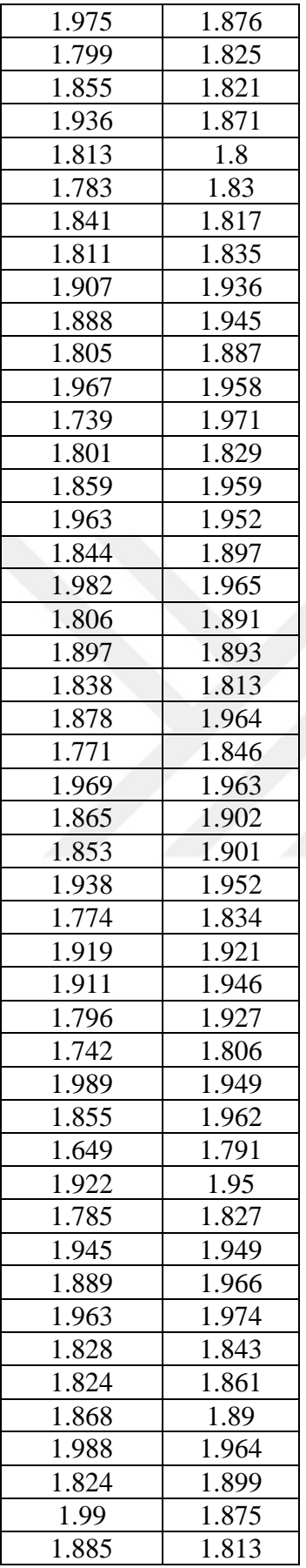

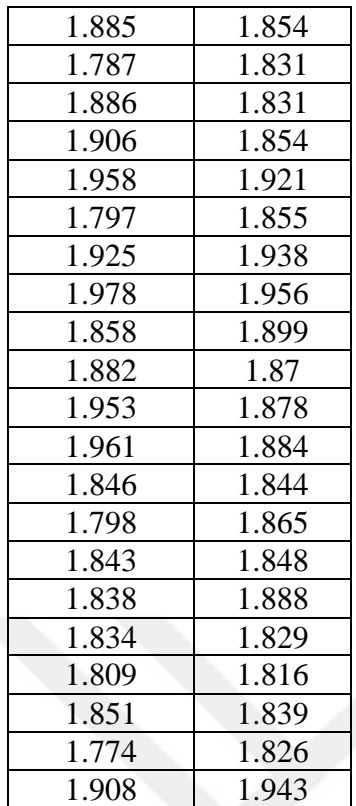